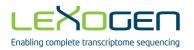

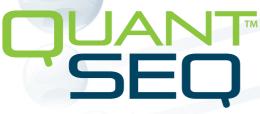

Sequencing that counts

# 3' mRNA-Seq Library Prep Kit User Guide

Catalog Numbers:

015 (QuantSeq 3' mRNA-Seq Library Prep Kit for Illumina (FWD))

016 (QuantSeq 3' mRNA-Seq Library Prep Kit for Illumina (REV) with Custom Sequencing Primer)

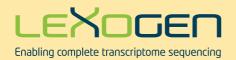

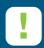

## ATTENTION: Updated Sequencing Guidelines for Lexogen Libraries

We do not recommend multiplexing Lexogen libraries with libraries from other vendors in the same sequencing lane.

Though this is possible in principle, specific optimization of index combinations, library pooling conditions, and loading amounts may be required, even for advanced users. Sequencing complex pools that include different library types at different lane shares may have unpredictable effects on sequencing run metrics, read quality, read outputs, and/or demultiplexing performance. Lexogen assumes no responsibility for the altered performance of Lexogen libraries sequenced in combination with external library types in the same lane (or run).

Due to size differences, libraries prepared with the Lexogen Small RNA-Seq Library Prep Kit (or any other small RNA library prep kit) should not be sequenced together with QuantSeq, QuantSeq-Flex or SENSE libraries.

Please refer to the sequencing guidelines for each library type (library adapter details, loading amounts to use, and use of custom sequencing primers, etc.), which are provided in our Library Prep Kit User Guides, and online Frequently Asked Questions (FAQs).

These recommendations are current as of August 13, 2018. For further information or inquiries please contact <u>info@lexogen.com</u>.

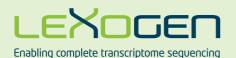

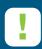

## Important recommendations for QuantSeq 3' mRNA Library Prep

#### Critical Steps for QuantSeq 3'mRNA-Seq Library Prep Kits!

#### First Strand cDNA Synthesis (p.11-12):

- 1. At step 3 pre-warm the FS2 / E1 mastermix for 2 3 minutes at 42 °C. Do not cool the mastermix on ice!
- 2. Have the RNA / FS1 samples at 42 °C when adding the pre-warmed FS2 / E1 mastermix (step 4) and mix properly when adding. Any drop in temperature at this point can cause mishybridization. Seal the plate or tubes and begin the 42 °C incubation.
- 3. Spin down the samples at room temperature before and after adding the FS2 / E1 mastermix.

#### If step 2 is skipped for low input or degraded samples (≤10 ng, or FFPE samples):

- 1. Prepare your RNA samples in 5 µl volumes.
- 2. Prepare a mastermix containing 5  $\mu$ l FS1, 9.5  $\mu$ l FS2, and 0.5  $\mu$ l E1, mix well, spin down, and pre-warm at 42  $^{\circ}$ C on a thermocycler for 2 3 minutes.
- 3. Bring your RNA samples to room temperature while the mastermix is pre-warming.
- 4. Spin down the pre-warmed FS1 / FS2 / E1 mastermix and add 15  $\mu$ l to each RNA sample. Mix, seal the plate or strip-tubes, spin down briefly at room temperature, and then commence the 42 °C incubation for 15 minutes (or 1 hour for low input RNA ( $\leq$  10 ng)).
- 5. Proceed immediately to RNA Removal.

## Protocol modifications for low input (≤ 10 ng), FFPE, or low quality / degraded RNA versus standard RNA input:

| Protocol<br>Step | Standard Input<br>(>10 ng)                                                                                           | Low Input (≤10 ng)*<br>FFPE / Degraded RNA                                                                                                    | Low Input (≤1 ng)*     |  |
|------------------|----------------------------------------------------------------------------------------------------|----------------------------------------------------------------------------------------------------|------------------------|--|
| Step 1           | Add <b>FS1</b> to RNA samples. Do not place samples back on ice after adding <b>FS1</b> •!                           | Skip denaturation step! Place RNA samples briefly at                                                                                                    |                        |  |
| Step 2           | Incubate for 3 minutes at 85 °C, then cool to 42 °C. Hold samples at 42 °C on the thermocycler.                      | room temperature while the                                                                                                    | mastermix is prepared. |  |
| Step 3           | Prepare <b>FS2 / E1</b> mastermix – pre-warm for 2 - 3 minutes at 42 °C.                                             | Prepare <b>FS1 / FS2 / E1</b> mastermix – pre-warm for 2 - 3 minutes at 42 °C.                                                                                                    |                        |  |
| Step 4           | Add pre-warmed mastermix to <b>RNA / FS1</b> samples on the thermocycler at 42 °C. Incubate for 15 minutes at 42 °C. | Add pre-warmed mastermix to RNA samples at room ten<br>perature and transfer to a thermocycler preheated to 42<br>°C. Incubate for 15 minutes at 42 °C, or increase incubation<br>time to 1 hour. |                        |  |

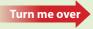

| Protocol<br>Step | Standard Input<br>(>10 ng)                                                                                                 | Low Input (≤10 ng)*<br>FFPE / Degraded RNA                                                                                | Low Input (≤1 ng)* |  |
|------------------|----------------------------------------------------------------------------------------------------|----------------------------------------------------------------------------------------------------|--------------------|--|
| Step 6           | Incubate for 10 minutes at 95 °C.                                                                                          | Incubate for 10 minutes at 95 °C.                                                                                         |                    |  |
| Step 16          | Add 56 μl of Purification Solution ( <b>PS</b> ).                                                                          | Reduce volume of Purification Solution ( <b>PS</b> ) to 48 μl.                                                            |                    |  |
| Step 24          | , , , , , , , , , , , , , , , , , , , ,                                                                                    | sorbance ratios: 260/280 and 260/230)                                                                                     |                    |  |
| Step 29          | Add 30 $\mu$ l of Purification Beads ( <b>PB</b> ) for single-indexed libraries, or 35 $\mu$ l for dual-indexed libraries. | Reduce volume of Purification Beads ( <b>PB</b> ) to 27 µl for gle-indexed libraries, or 31.5 µl for dual-indexed librari |                    |  |

<sup>\*</sup>Only for QuantSeq FWD. Minimum input for QuantSeq REV is 10 ng.

#### **Sequencing Recommendations for QuantSeq Libraries**

Loading amounts and general sequencing recommendations for QuantSeq FWD and REV libraries for Illumina instruments, can be found in our online FAQs (QuantSeq FWD: 1.24, and QuantSeq REV: 1.26) at <a href="https://www.lexogen.com/quantseq-3mrna-sequencing/">https://www.lexogen.com/quantseq-3mrna-sequencing/</a>.

For further details please check the revision history at the end of this User Guide, or contact Lexogen support: <a href="mailto:support@lexogen.com">support@lexogen.com</a>, or +43 1345 1212-41.

#### FOR RESEARCH USE ONLY. NOT INTENDED FOR DIAGNOSTIC OR THERAPEUTIC USE.

INFORMATION IN THIS DOCUMENT IS SUBJECT TO CHANGE WITHOUT NOTICE. Lexogen does not assume any responsibility for errors that may appear in this document.

#### PATENTS AND TRADEMARKS

The QuantSeq 3' mRNA-Seq Library Prep Kits are covered by issued and/or pending patents. QuantSeq™ and SIRV™ are trademarks of Lexogen. The SIRVs are covered by issued and/or pending patents. Lexogen UDI 12 nt Unique Dual Index design and UDI sequences are covered by issued and/or pending patents. Lexogen is a registered trademark (EU. CH. USA).

RNasin® is a registered trademark of Promega Corporation. Bioanalyzer®, Fragment Analyzer™, and TapeStation® are trademarks of Agilent Technologies, Inc.; SYBR® Green I is a registered trademark of Molecular Probes, Inc.; LabChip® GX II is a registered trademark of Perkin Elmer. RNaseZap™, RNAlater®, and ERCC are registered trademarks of Ambion, Inc.; ThermoMixer® is a registered trademark of Eppendorf AG. Qubit™ and NanoDrop™ are registered trademarks of Thermo Fisher Scientific. Illumina®, HiSeq®, and MiSeq® are registered trademarks, and NextSeq™, NovaSeq™ and MiniSeq™ are trademarks of Illumina, Inc.

All other brands and names contained in this user guide are the property of their respective owners.

Lexogen does not assume responsibility for patent infringements or violations that may occur with the use of its products.

#### LIABILITY AND LIMITED USE LABEL LICENSE: FOR RESEARCH USE ONLY

This document is proprietary to Lexogen. The QuantSeq kits are intended for use in research and development only. They need to be handled by qualified and experienced personnel to ensure safety and proper use. Lexogen does not assume liability for any damage caused by the improper use or the failure to read and explicitly follow this user guide. Furthermore, Lexogen does not assume warranty for merchantability or suitability of the product for a particular purpose.

The purchase of the product is subject to Lexogen general terms and conditions (<a href="www.lexogen.com/terms-and-conditions/">www.lexogen.com/terms-and-conditions/</a>) and does not convey the rights to resell, distribute, further sub-license, repackage, or modify the product or any of its components. This document and its content shall not be used or distributed for any other purpose and/or otherwise communicated, disclosed, or reproduced in any way without the prior written consent of Lexogen.

For information on purchasing additional rights or a license for use other than research, please contact Lexogen.

#### WARRANTY

Lexogen is committed to providing excellent products. Lexogen warrants that the product performs to the standards described in this user guide up to the expiration date. Should this product fail to meet these standards due to any reason other than misuse, improper handling, or storage, Lexogen will replace the product free of charge or issue a credit for the purchase price. Lexogen does not provide any warranty if product components are replaced with substitutes.

Under no circumstances shall the liability of this warranty exceed the purchase price of this product. We reserve the right to change, alter, or modify any product without notice to enhance its performance.

#### LITERATURE CITATION

For any publication using this product, please refer to it as Lexogen's QuantSeq<sup>™</sup> 3' mRNA-Seq Kit.

#### CONTACT INFORMATION

#### Lexogen GmbH

Campus Vienna Biocenter 5 1030 Vienna, Austria www.lexogen.com E-mail: info@lexogen.com

#### Support

E-mail: support@lexogen.com Tel. +43 (0) 1 3451212-41 Fax. +43 (0) 1 3451212-99

## Table of Contents

| 1.  | Overview                                                 |
|-----|----------------------------------------------------------|
| 2.  | Kit Components and Storage Conditions 6                  |
| 3.  | User-Supplied Consumables and Equipment                  |
| 4.  | Guidelines                                               |
| 5.  | Detailed Protocol11                                      |
|     | 5.1 Library Generation                                   |
|     | 5.2 Library Amplification - Single Indexing (i7 only) 15 |
| 6.  | Short Procedure                                          |
| 7.  | Appendix A: General RNA Requirements                     |
| 8.  | Appendix B: RNA Input and PCR Cycles                     |
| 9.  | Appendix C: Low Input RNA                                |
| 10. | Appendix D: Low Quality RNA - FFPE                       |
| 11. | Appendix E: qPCR                                         |
| 12. | Appendix F: Library Reamplification                      |
| 13. | Appendix G: Library Quality Control 28                   |
| 14. | Appendix H: Modulating Insert Sizes                      |
| 15. | Appendix I: Globin Block Modules for QuantSeq 31         |
| 16. | Appendix J: Unique Molecular Identifiers                 |
| 17. | Appendix K: Multiplexing                                 |
| 18. | Appendix L: Sequencing                                   |
| 19. | Appendix M: Data Analysis                                |
| 20. | Appendix N: Automation                                   |
| 21. | Appendix O: Revision History                             |

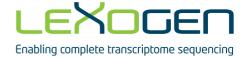

#### 1. Overview

Lexogen's QuantSeq 3' mRNA-Seq Kits provide library preparation protocols that generate Illumina-compatible libraries from polyadenylated RNA within 4.5 hours. The QuantSeq protocol generates only one fragment per transcript, resulting in extremely accurate gene expression values, and the sequences obtained are close to the 3'end of the transcripts.

QuantSeq is available with two read directions, forward (FWD) and reverse (REV). QuantSeq Forward (FWD, Cat. No. 015) contains the Read 1 linker sequence in the second strand synthesis primer, hence NGS reads are generated towards the poly(A) tail and directly correspond to the mRNA sequence. To pinpoint the exact 3' end, longer reads may be required. Although paired-end sequencing is possible, we do not recommend it for QuantSeq FWD. Read 2 would start with the poly(T) stretch, and sequence through the homopolymer stretch, reducing the quality of Read 2. For QuantSeq Reverse (REV, Cat. No. 016) the Read 1 linker sequence is introduced by the oligodT primer. Here, a Custom Sequencing Primer (CSP • Version 5, included in the kit) is required for Read 1. The sequence generated during Read 1 corresponds to the cDNA. QuantSeq REV can be used for paired-end sequencing, ensuring the CSP • is used for Read 1. With QuantSeq REV the exact 3'end is pinpointed in Read 1.

Both QuantSeq FWD and REV maintain strand-specificity and allow mapping of reads to their corresponding strand on the genome, enabling the discovery and quantification of antisense transcripts and overlapping genes. The kits include magnetic beads for the purification steps and hence are compatible with automation. Multiplexing of libraries can be carried out using up to 96 i7 indices (included). Additional i5 6 nt Dual Indexing Add-on Kits (Cat. No. 047) are also available for preparing and multiplexing up to 9,216 uniquely-barcoded libraries. QuantSeq Library Prep Kits (FWD and REV) are also compatible with UDI 12 nt Unique Dual Indexing Add-on Kits (Cat. No. 107-111, 120). For convenience, Quant-Seq 3' FWD Library Prep Kits with Unique Dual Indices are also available (Cat. No. 113-115, 129-131).

QuantSeq uses total RNA as input, hence no prior poly(A) enrichment or rRNA depletion is required. Information on input requirements can be found in Appendix A, p.20. Library generation is initiated by oligodT priming (Fig. 1). The primer already contains partial Illumina-compatible linker sequence. After first strand synthesis the RNA is removed and second strand synthesis is initiated by random priming. The random primer also contains Illumina-compatible linker sequence. No purification is required between first and second strand synthesis. The insert size is optimized for shorter read lengths: SR50 - 100 (FWD and REV) or PE50 - 100 (REV). Second strand synthesis is followed by a magnetic bead-based purification step. The library is then amplified, introducing the sequences required for cluster generation. i7 indices for multiplexing are included in all QuantSeq kits and are introduced during the PCR amplification step.

Appendices B - L (p.22 - 41) contain additional information on protocol modifications, PCR cycle optimization by qPCR assay, quality control, add-on modules, multiplexing, and sequencing guidelines. An automated QuantSeq bioinformatics pipeline has been integrated on the Bluebee® Genomics Analysis Platform and each purchased QuantSeq kit includes a code for free data analysis on this platform (see also Appendix M, p.42). For more details visit our webpage at <a href="https://www.lexogen.com">www.lexogen.com</a>.

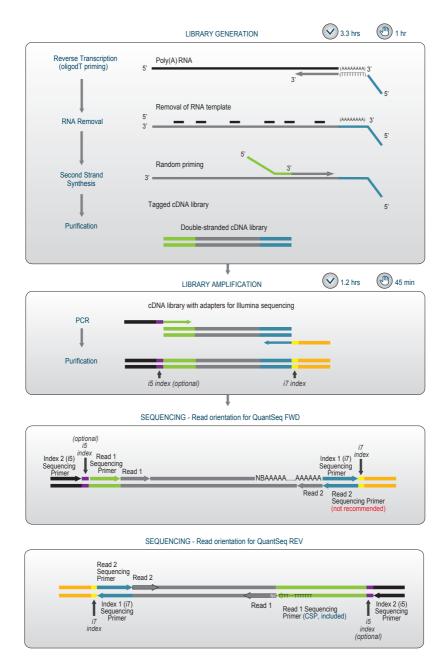

Figure 1. Schematic overview of the QuantSeq FWD library preparation workflow (Cat. No. 015). For QuantSeq REV (Cat. No. 016) the position of adapters for Read 1 (green) and Read 2 (blue) are switched. Sequencing read orientation for QuantSeq FWD and QuantSeq REV is depicted as well. For QuantSeq FWD, Read 1 reflects the mRNA sequence. Paired-end sequencing is not recommended for QuantSeq FWD. QuantSeq REV is suitable for paired-end sequencing, and Read 1 reflects the cDNA sequence. A Custom Sequencing Primer (CSP Version 5, included in the kit) is required for Read 1.

## 2. Kit Components and Storage Conditions

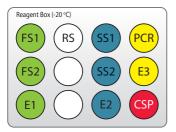

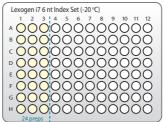

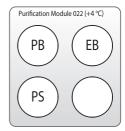

Figure 2. Location of kit components. For the 24 prep kit the Lexogen i7 6 nt Index Set is only filled with indices 7001-7024 (up to the blue dotted line). CSP (red lid color) is only required and included for QuantSeq REV (Cat. No. 016.24, Cat. No. 016.96, Cat. No. 016.2x96). All kits include Purification Modules.

| Kit Component                                      | Tube Label | Volume*  |            | Storage |
|----------------------------------------------------|------------|----------|------------|---------|
|                                                    |            | 24 preps | 96 preps   |         |
| First Strand cDNA Synthesis Mix 1                  | FS1 •      | 132 μΙ   | 528 µl     | -20 °C  |
| First Strand cDNA Synthesis Mix 2                  | FS2 •      | 250.8 µl | 1,003.2 µl | -20 °C  |
| Enzyme Mix 1                                       | E1 •       | 13.2 μΙ  | 52.8 µl    | -20 °C  |
| RNA Removal Solution                               | RS O       | 132 μΙ   | 528 µl     | -20 °C  |
| Second Strand Synthesis Mix 1                      | SS1 •      | 264 µl   | 1056 µl    | -20 °C  |
| Second Strand Synthesis Mix 2                      | SS2        | 105.6 µl | 422.4 µl   | -20 °C  |
| Enzyme Mix 2                                       | E2 •       | 26.4 µl  | 105.6 µl   | -20 °C  |
| PCR Mix                                            | PCR •      | 184.8µl  | 739.2 µl   | -20 °C  |
| Enzyme Mix 3                                       | E3 •       | 26.4 µl  | 105.6 μΙ   | -20 °C  |
| Lexogen i7 6 nt Index Set (96-well plate)          |            | 5 µl / r | eaction    | -20 °C  |
| Custom Sequencing Primer Version 5 (100 $\mu$ M)** | CSP •      | 25 μΙ    | 50 µl      | -20 °C  |
| Purification Module (Cat. No. 022) included in the | kit        |          |            |         |
| Purification Beads                                 | PB         | 1,320 µl | 5,280 µl   | +4 °C   |
| Purification Solution                              | PS         | 2,693 µl | 10,772 μΙ  | +4 °C   |
| Elution Buffer                                     | EB         | 2,904 μΙ | 11,616 μΙ  | +4 °C   |

<sup>\*\*</sup> only required for QuantSeq REV (Cat. No. 016)

Upon receiving the QuantSeq kit, store the Purification Module (Cat. No. 022), containing **PB**, **PS**, and **EB** at +4 °C, and the rest of the kit in a -20 °C freezer. **NOTE:** Before use, check the contents of **PS**. If a precipitate is visible, incubate at 37 °C until buffer components dissolve completely.

**ATTENTION:** The Custom Sequencing Primer Version 5 (**CSP** •) is only required for QuantSeq REV (Cat. No. 016) libraries. **CSP** • has to be provided to the sequencing facility together with the lane mix. For further details on the usage of the **CSP** • see Appendix L, p.38. **Forward this information to your sequencing facility before starting a sequencing run.** 

<sup>\*</sup>including ≥10 % surplus

## 3. User-Supplied Consumables and Equipment

Check to ensure that you have all of the necessary material and equipment before beginning the library preparation. All reagents, equipment, and labware must be free of nucleases and nucleic acid contamination.

#### Reagents / Solutions

- 80 % fresh ethanol (for washing of Purification Beads, PB).
- Lexogen PCR Add-on Kit for Illumina (Cat. No. 020), for qPCR assay.
- SYBR Green I (Sigma-Aldrich, Cat. No. S9430 or ThermoFisher, Cat. No. S7585), diluted to 2.5x in DMSO, for qPCR assay.

#### Equipment

- Magnetic plate e.g., 96S Super Magnet Plate, article# A001322 from Alpagua.
- Benchtop centrifuge (3,000 x g, rotor compatible with 96-well plates).
- Calibrated single-channel pipettes for handling 1 μl to 1,000 μl volumes.
- Calibrated multi-channel pipettes for handling 1 µl to 200 µl volumes.
- Thermocycler.
- UV-spectrophotometer to quantify RNA.
- Ice bath or ice box, ice pellets, benchtop cooler (-20 °C for enzymes).

#### Labware

- Suitable certified ribonuclease-free low binding pipette tips (pipette tips with aerosol barriers recommended).
- 1.5 ml reaction tubes, low binding, certified ribonuclease-free.
- 200 µl PCR tubes or 96-well plates and caps or sealing foil.
- · Vortex mixer.

#### **Optional Equipment**

- Automated microfluidic electrophoresis station (e.g., Agilent Technologies, Inc., 2100 Bioanalyzer).
- qPCR machine and library standards (for library quantification).
- Benchtop fluorometer and appropriate assays (for RNA quality control and library quantification).
- Agarose gels, dyes, and electrophoresis rig (for RNA quality control).

The complete set of material, reagents, and labware necessary for RNA extraction and quality control is not listed. Consult Appendix A, p.20 and Appendix D, p.24, for more information on RNA quality. Consult Appendix G, p.28 for information on library quantification methods.

#### 4. Guidelines

#### RNA Handling

- RNases are ubiquitous, and special care should be taken throughout the procedure to avoid RNase contamination.
- Use commercial ribonuclease inhibitors (i.e., RNasin, Promega Corp.) to maintain RNA integrity when storing samples.
- Use a sterile and RNase-free workstation or laminar flow hood if available. Please note that
  RNases may still be present on sterile surfaces, and that autoclaving does not completely
  eliminate RNase contamination. Well before starting a library preparation, clean your work
  space, pipettes, and other equipment with RNase removal spray (such as RNaseZap, Ambion Inc.) as per the manufacturer's instructions. ATTENTION: Do not forget to rinse off any
  RNaseZap residue with RNase-free water after usage. Residues of RNaseZap may damage
  the RNA.
- Protect all reagents and your RNA samples from RNases on your skin by wearing a clean lab coat and fresh gloves. Change gloves after making contact with equipment or surfaces outside of the RNase-free zone.
- Avoid speaking above opened tubes. Keep reagents closed when not in use to avoid airborne RNase contamination.

#### **Bead Handling**

- Beads are stored at +4 °C and must be resuspended before usage. Beads can be resuspended by pipetting up and down several times or by vortexing. When properly resuspended, the solution should have a uniform brown color with no visible clumping on the walls or bottom of the tube or storage bottle.
- Beads may stick to certain pipette tips, in which case removing the beads from the inside
  of the tip may be impossible. Avoid resuspending by repeated pipetting and instead resuspend by vortexing if this occurs with your tips.
- Beads are superparamagnetic and are collected by placing the plate / tube in a magnetic
  plate or stand. The time required for complete separation will vary depending on the strength
  of your magnets, wall thickness of the wells / tubes, viscosity of the solution, and the proximity
  of the well / tube to the magnet. Separation time may need to be adjusted accordingly. When
  fully separated, the supernatant should be completely clear and the beads collected at one
  point or as a ring along the wall of the well / tube, depending on the magnet that was used.
- To remove the supernatant the plate / tube containing the beads has to stay in close contact with the magnet. Do not remove the plate / tube from the magnetic plate / stand when removing

- the supernatant, as the absence of the magnet will cause the beads to go into suspension again.
- When using a multichannel pipette to remove the supernatant, make sure not to disturb the beads. If beads were disturbed, ensure that no beads are stuck to the pipette tip opening and leave the multichannel pipette in the well for an extra 30 seconds before removing the supernatant. This way all beads can be recollected at the magnet and the clear supernatant can be removed.
- In general, beads should not be centrifuged during the protocol. However, should drops of fluid stay on the wall of the reaction tube / plate (e.g., after mixing by vortexing), centrifugation at 2,000 x g for 30 seconds should be carried out before placing the tube / plate on the magnetic stand / plate.
- Allowing the beads to dry out can damage them. Always keep the beads in suspension
  except for the short period after withdrawing the supernatant, and before adding the next
  reagent. Beads can be resuspended by vortexing, but make sure that beads are not deposited on the well / tube walls above the level of the liquid, where they can dry during incubation. If necessary, stuck beads can be collected by centrifuging the plate / tube briefly with
  a suitable benchtop centrifuge.

#### General

- Unless explicitly mentioned, all centrifugation steps should be carried out at room temperature (RT) between 20 °C and 25 °C. Results may be negatively impacted if the protocol is performed at temperatures outside of this range. While reaction set-up is often performed at RT, incubation temperatures are explicitly defined, and must be strictly adhered to.
- Steps requiring a thermocycler have been tested with a maximum ramp speed of 5 °C/sec before denaturation and extension, and 2.5 °C/sec during primer annealing. While these ramp speeds are typical for most modern thermocyclers, some models can exceed these rates, and ramp speed may need to be decreased to ensure efficient annealing. Ramp speeds may be reduced even further in some steps of the protocol to ensure better hybridization. Preheat lid to 105 °C, in case this has to be adjusted manually.
- Ensure that adequate volumes of all reagents and the necessary equipment are available before beginning the protocol.
- Perform all pipetting steps with calibrated pipettes, and always use fresh tips. Pipette carefully to avoid foaming as some solutions contain detergents.
- Thaw all necessary buffers at room temperature or as indicated in the preparation tables
  at the beginning of each step of the detailed protocol. Mix reagents well by vortexing or
  pipetting repeatedly and centrifuge briefly with a benchtop centrifuge to collect contents
  before use.
- Keep Enzyme Mixes at -20 °C until just before use or store in a -20 °C benchtop cooler.

- When mixing by pipetting, set the pipette to a larger volume. For example after adding 5 μl in steps
   and
   use a pipette set to 15 μl or 30 μl, respectively, to ensure proper mixing.
- To maximize reproducibility and avoid cross contamination spin down the reactions both after mixing, and after incubations at elevated temperatures (i.e., before removing the sealing foil from PCR plates or tubes, e.g., step 2).

#### Pipetting and Handling of (Viscous) Solutions

- Enzyme Mixes, **SS1** •, **PB**, and **PS** are viscous solutions which require care to pipette accurately. Quickly spin down the tubes to collect all liquid at the bottom of the tube. Be sure to pipette slowly and check the graduation marks on your pipette tips when removing an aliquot.
- When drawing up liquid, the tip should be dipped 3 to 5 mm below the surface of the liquid, always at a 90 degree angle. Do not dip the tip in any further as viscous solutions tend to stick to the outside of the pipette tip.
- Any residual liquid adhering to the tip should be removed by sliding the tip up the wall or
  edge of the tube from which the liquid was taken. Spin down the tube afterwards again to
  ensure that all liquid is collected at the bottom of the tube for further storage.
- When dispensing, the pipette should be held at a 45 degree angle, and the tip placed against the side of the receiving vessel.
- When pipetting liquids from bottles, take special care that only the sterile pipette tip touches the bottle opening to prevent introducing RNases or other contaminants. Tips are sterile, whereas the pipette itself is not. If necessary, tilt the bottle to bring the liquid closer to the opening and facilitate pipetting.

#### Preparation of Mastermixes and Pipetting with Multi-Channel Pipettes

In steps 3, 9, and 25 of the QuantSeq protocol mastermixes of enzymes and reaction buffers should be prepared. When preparing mastermixes and when using multi-channel pipettes always include a 10 % surplus per reaction in order to have enough solution available for all reactions.

```
EXAMPLE: Step 3 for 24 preps: use 250.8 µl FS2 • (= 9.5 µl x 24 rxn x 1.1) + 13.2 µl E1 • (= 0.5 µl x 24 rxn x 1.1)
```

resulting in a total of 264  $\mu$ l, which is sufficient for multi-channel pipetting. All reagents of the QuantSeq kit include at least 10 % surplus.

#### **Automation**

QuantSeq is compatible with automation on various platforms. For further information see Appendix N, p.45, or contact us at <a href="mailto:support@lexogen.com">support@lexogen.com</a>.

### 5. Detailed Protocol

#### 5.1 Library Generation

#### Preparation

| First Strand cDNA<br>Synthesis                                                     |                                |                                                                                           | Purification                                                                                               |
|------------------------------------------------------------------------------------|--------------------------------|-------------------------------------------------------------------------------------------|----------------------------------------------------------------------------------------------------|
| FS1 • - thawed at RT<br>FS2 • - thawed at RT<br>E1 • - keep on ice<br>or at -20 °C | RS ○ or RS-GB • thawed at RT   | thawed at or USS • thawed at 37 °C  SS2 • - thawed at RT  E2 • - keep on ice or at -20 °C | PB - stored at +4 °C PS - stored at +4 °C 80 % EtOH - provided by user prepare fresh! EB - stored at +4 °C |
| 85 °C, 3 min<br>cool to 42 °C;<br>42 °C, 15 min                                    | 95 °C, 10 min<br>cool to 25 °C | 98 °C, 1 min, then cool<br>to 25 °C (0.5 °C/sec)<br>25 °C, 30 min;<br>25 °C, 15 min       | Equilibrate all reagents to room temperature for 30 minutes prior to use.                                  |

#### First Strand cDNA Synthesis - Reverse Transcription

An oligodT primer containing an Illumina-compatible sequence at its 5' end is hybridized to the RNA and reverse transcription is performed. To generate libraries with longer insert sizes, use the QuantSeq-Flex First Strand Synthesis Module (Cat. No. 026, Appendix H, p.30).

**ATTENTION:** Minimum recommended input amounts are: 100 pg for QuantSeq FWD Library Prep, and 10 ng for QuantSeq REV. When using input amounts ≤1ng we recommend including a no-input control (see also Appendix B, p.22).

**NOTE:** Protocol modifications are recommended for low input (≤10 ng), low quality, and FFPE RNA samples. These are indicated as "**REMARK**" in the respective protocol steps (see also Appendix C, p.23, and Appendix D, p.24).

Mix 100 pg - 500 ng of total RNA in a volume of 5  $\mu$ l, with 5  $\mu$ l First Strand cDNA Synthesis Mix 1 (**FS1** •) in a PCR plate. If necessary, adjust the total volume to 10  $\mu$ l with

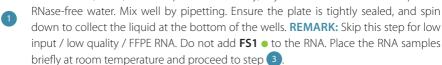

Denature the RNA / **FS1** mix for 3 minutes at 85 °C in a thermocycler and then cool down to 42 °C. **ATTENTION:** Leave the reactions at 42 °C until step 4. **REMARK:** Skip this step for low input / low quality / FFPE RNA.

Prepare a mastermix containing 9.5 μl First Strand cDNA Synthesis Mix 2 (**FS2** •) and 0.5 μl Enzyme Mix 1 (**E1** •) per reaction. Mix well, spin down, and pre-warm the mastermix for 2 - 3 minutes at 42 °C. **REMARK:** If step 2 is skipped, prepare a mastermix containing 5 μl First Strand cDNA Synthesis Mix 1 (**FS1** •), 9.5 μl **FS2** •, and 0.5 μl **E1** • per sample. Mix well, spin down, and pre-warm for 2 - 3 minutes at 42 °C. **ATTENTION:** Do not cool mastermixes on ice.

Quickly spin down the denatured RNA / **FS1** samples from step 2 at room temperature to make sure all liquid is collected at the bottom of the wells. Place the samples back onto the thermocycler at 42 °C and carefully remove the sealing foil. Add 10 µl of the **FS2** / **E1** mastermix to each reaction, mix well, and seal the plate. Spin down briefly and incubate the reactions for 15 minutes at 42 °C. **REMARK:** If step 2 is skipped, add 15 µl of the pre-warmed **FS1** / **FS2** / **E1** mastermix to each 5 µl RNA sample, mix well, and seal the plate. Spin down briefly and incubate the reactions for 15 minutes at 42 °C. **OPTIONAL:** For low input / low quality / FFPE RNA, extend the incubation time to 1 hour at 42 °C. **ATTENTION:** Briefly spin down the samples and proceed immediately to step **5**. Do not cool the samples below room temperature after reverse transcription.

#### RNA Removal

During this step the RNA template is degraded. This is essential for efficient second strand synthesis. Before removing the sealing foil after the first strand synthesis reaction, quickly spin down the plate to make sure all liquid is collected at the bottom of the wells.

**OPTIONAL:** At step **5**, the Globin Block Modules for QuantSeq (RS-Globin Block, *Homo sapiens* (**RS-GBHs ●**), Cat. No. 070; and RS-Globin Block, *Sus scrofa* (**RS-GBSs ●**), Cat. No. 071) can be used instead of the standard RNA Removal Solution (**RS** O) (see Appendix I, p.31). The use of Removal Solution-Globin Block (**RS-GB ●**) prevents the generation of amplifiable library fragments from globin mRNAs, which are present in blood total RNA.

**ATTENTION:** Thaw **RS-GB** ● solutions at room temperature before use.

- Add 5 µl RNA Removal Solution (**RS** O) <u>or</u> 5 µl Removal Solution-Globin Block (**RS-GBHs** <u>or</u> **RS-GBSs** ●) directly to the first strand cDNA synthesis reaction. Mix well and reseal the plate using a fresh foil and spin down.
- Incubate for 10 minutes at 95 °C, then cool down to 25 °C. Spin down and carefully remove the sealing foil. Proceed immediately to step 7. REMARK: Reduce the timing to 5 minutes at 95 °C for inputs ≤1 ng total RNA (see Appendix C, p.23).

#### Second Strand Synthesis

During this step the library is converted to dsDNA. Second strand synthesis is initiated by a random primer containing an Illumina-compatible linker sequence at its 5'end.

**OPTIONAL:** At step 7 the UMI Second Strand Synthesis Module for QuantSeq FWD (Illumina, Read 1, Cat. No. 081) may be used to include Unique Molecular Identifiers (UMIs) in QuantSeq FWD libraries. The UMI Second Strand Synthesis Mix (**USS** •) replaces the Second Strand Synthesis Mix 1 (**SS1** •) from the standard QuantSeq FWD Kit (Cat. No. 015) (see Appendix J, p.33).

#### **ATTENTION:** Important notes for Second Strand Synthesis.

- **SS1** and **USS** are viscous solutions. Thaw at 37 °C and mix thoroughly before use. If a precipitate is visible, incubate further at 37 °C, and mix until buffer components dissolve completely.
- **USS** is not compatible with QuantSeq REV Kits. Use only for QuantSeq FWD library preparation.

**NOTE:** At this point we recommend placing the Purification Module (**PB**, **PS**, and **EB**) for step 12 at room temperature to give it at least 30 minutes to equilibrate.

- Add 10 µl Second Strand Synthesis Mix 1 (**SS1** •) <u>or</u> 10 µl UMl Second Strand Synthesis Mix (**USS** •) to the reaction. Mix well by pipetting, seal the plate, and spin down. **NOTE:** Use a pipette set to 30 µl for efficient mixing.
- Incubate for 1 minute at 98 °C in a thermocycler, and slowly cool down to 25 °C at a reduced ramp speed of 0.5 °C/second. Incubate the reaction for 30 minutes at 25 °C. Quickly spin down the plate before removing the sealing foil.
- Prepare a mastermix containing 4  $\mu$ l Second Strand Synthesis Mix 2 (**SS2** •) and 1  $\mu$ l Enzyme Mix 2 (**E2** •). Mix well. **ATTENTION:** Keep the mastermix at room temperature.
- 10 Add 5 μl of the **SS2 / E2** mastermix per reaction. Mix well and spin down.
- Incubate for 15 minutes at 25 °C, then briefly spin down. Safe stopping point. Libraries can be stored at -20 °C at this point.

#### Purification

The double-stranded library is purified using magnetic beads to remove all reaction components. The Purification Module (**PB**, **PS**, and **EB**) should equilibrate for 30 minutes at room temperature before use. The Purification Beads (**PB**) must be fully resuspended before use. Thorough mixing by pipetting or vortexing is recommended.

**ATTENTION:** If the libraries were stored at -20 °C, ensure that they are thawed and equilibrated to room temperature, and spun down before restarting the protocol.

- Add 16  $\mu$ l of Purification Beads (**PB**) to each reaction. Mix well, and incubate for 5 minutes at room temperature.
- Place the plate onto a magnet and let the beads collect for 2 5 minutes or until the supernatant is completely clear.
- Remove and discard the clear supernatant without removing the PCR plate from the magnet. Make sure that accumulated beads are not disturbed.
- Add 40  $\mu$ l of Elution Buffer (**EB**), remove the plate from the magnet and resuspend the beads fully in **EB**. Incubate for 2 minutes at room temperature.
  - Add 56  $\mu$ l of Purification Solution (**PS**) to the beads / **EB** mix to reprecipitate the library.
- Mix thoroughly and incubate for 5 minutes at room temperature. **REMARK:** For low input / low quality / FFPE RNA, add only 48 μl **PS** (see Appendix C, p.23 and Appendix D, p.24).
- Place the plate onto a magnet and let the beads collect for 2 5 minutes, or until the supernatant is completely clear.
- Remove and discard the clear supernatant without removing the plate from the magnet. Do not disturb the beads.
- Add 120 µl of 80 % EtOH, and incubate for 30 seconds. Leave the plate in contact with the magnet as beads should not be resuspended during this washing step. Remove and discard the supernatant.
- Repeat this washing step once for a total of two washes. Remove the supernatant completely, as traces of ethanol can inhibit subsequent PCR reactions.
- Leave the plate in contact with the magnet, and let the beads dry for 5 10 minutes or until all ethanol has evaporated. **ATTENTION:** Dry the beads at room temperature only and do not let the beads dry too long (visible cracks appear), this will negatively influence the elution and the resulting library yield.
- Add 20 µl of Elution Buffer (**EB**) per well, remove the plate from the magnet and resuspend the beads fully in **EB**. Incubate for 2 minutes at room temperature.
- Place the plate onto a magnet and let the beads collect for 2 5 minutes, or until the supernatant is completely clear.
- Transfer 17 μl of the clear supernatant into a fresh PCR plate. Do not transfer any beads.

  Safe stopping point. Libraries can be stored at -20 °C at this point.

#### 5.2. Library Amplification - Single Indexing (i7 only)

This section describes single indexing PCR (i7 indices only) for multiplexing and unique indexing of up to 96 libraries using the Lexogen i7 6 nt Index Set included in the kit. Lexogen also offers i5 Dual Indexing Add-on Kits (Cat. No. 047), which enable dual indexing for up to 9,216 different i5 / i7 index combinations, or preparation of 96 libraries with unique dual indexing. For details, please refer to the i5 Dual Indexing Add-on Kits Instruction Manual (047IM109).

**NOTE:** QuantSeq Library Prep Kits (FWD and REV) are compatible with Lexogen UDI 12 nt Unique Dual Indexing Add-on Kits. For details, please refer to the Lexogen 12 nt Unique Dual Indexing Add-on Kits Instruction Manual (107IM223).

#### Preparation

| PCR                                                                                                    | Purification                                                                                                |
|----------------------------------------------------------------------------------------------------|----------------------------------------------------------------------------------------------------|
| PCR thawed at RT E3 keep on ice or at -20 °C i7 6 nt Index Set - thawed at RT; spin down before opening!                                 | PB - stored at +4 °C PS - stored at +4 °C 80 % EtOH - provided by user; prepare fresh! EB - stored at +4 °C |
| Thermocycler 98 °C, 30 sec<br>98 °C, 10 sec<br>65 °C, 20 sec<br>72 °C, 30 sec } 12 - 26x<br>Appendix E, p.25<br>72 °C, 1 min<br>10 °C, ∞ | Equilibrate all reagents to room temperature for 30 minutes prior to use.                                   |

#### **PCR**

The library is amplified to add the complete adapter sequences required for cluster generation and unique indices for multiplexing, and to generate sufficient material for quality control and sequencing.

**ATTENTION:** Important notes for Library Amplification.

- Perform a qPCR assay to determine the optimal PCR cycle number for endpoint PCR.
   The number of PCR cycles for library amplification must be adjusted according to RNA input amount, quality, and sample type. The PCR Add-on Kit for Illumina (Cat. No. 020) is required.

   For qPCR assay details see Appendix E, p.25.
- Avoid cross contamination when using the Lexogen i7 6 nt Index Set. Spin down the Index
  Set before opening and visually check fill levels. Pierce or cut open the sealing foil of the
  wells containing the desired indices only. Reseal opened wells after use to prevent cross
  contamination.
- Each well of the Lexogen i7 6 nt Index Set is intended for single use only.

**NOTE:** At this point we recommend placing the Purification Module (**PB**, **PS**, and **EB**) for step 29 at room temperature to give it at least 30 minutes to equilibrate.

**OPTIONAL:** For unique dual indexing with the Lexogen UDI 12 nt Unique Dual Indexing Addon Kits (Cat. No. 107-111, 120), please refer to the respective Instruction Manual (107IM223). Do not use **PCR** •!

- Prepare a mastermix containing 7  $\mu$ l of PCR Mix (**PCR** •) and 1  $\mu$ l Enzyme Mix 3 (**E3** •) per reaction, mix well by pipetting, spin down.
- Add 8  $\mu$ l of the **PCR / E3** mastermix to 17  $\mu$ l of the eluted library.
- Add 5 µl of the respective i7 index (**7001-7096**, in 96-well plate). Mix well by pipetting.

  Seal the PCR plate and quickly spin down. **ATTENTION**: Reseal opened wells of the Lexogen i7 6 nt Index Set after use to prevent cross contamination.
- Conduct 11 25 cycles of PCR (as determined by qPCR, see Appendix E, p.25) with:
  Initial denaturation at 98 °C for 30 seconds; 11 25 cycles of 98 °C for 10 seconds, 65 °C for 20 seconds and 72 °C for 30 seconds, and a final extension at 72 °C for 1 minute, hold at 10 °C. □ Safe stopping point. Libraries can be stored at -20 °C at this point.

#### **Purification**

The finished library is purified from PCR components that can interfere with quantification. The Purification Module (**PB**, **PS**, and **EB**) should equilibrate for 30 minutes at room temperature before use. The Purification Beads (**PB**) must be fully resuspended before use. Thorough mixing by pipetting or vortexing is recommended.

**ATTENTION:** If the libraries were stored at -20 °C, ensure that they are thawed and equilibrated to room temperature, and spun down before restarting the protocol.

For **QuantSeq** (standard input >10 ng) libraries, add 30 µl of thoroughly resuspended Purification Beads (PB) to each reaction. REMARK: For **QuantSeq libraries gen-**

- erated from low input (≤10 ng) / low quality / FFPE RNA, add only 27 μl PB (see Appendix C, p.23 and Appendix D, p.24).
  - Mix well, and incubate for 5 minutes at room temperature.
- Place the plate onto a magnet and let the beads collect for 2 5 minutes or until the supernatant is completely clear.
- Remove and discard the clear supernatant without removing the PCR plate from the magnet. Do not disturb the beads.
- Add 30 µl of Elution Buffer (**EB**), remove the plate from the magnet, and resuspend the beads fully in **EB**. Incubate for 2 minutes at room temperature.

- Add 30 µl of Purification Solution (**PS**) to the beads / **EB** mix to reprecipitate the library. Mix thoroughly and incubate for 5 minutes at room temperature.
- Place the plate onto a magnet and let the beads collect for 2 5 minutes, or until the supernatant is completely clear.
- Remove and discard the clear supernatant without removing the plate from the magnet. Do not disturb the beads.
- Add 120  $\mu$ l of 80 % EtOH, and incubate the beads for 30 seconds. Leave the plate in contact with the magnet as beads should not be resuspended during this washing step. Remove and discard the supernatant.
- Repeat this washing step once for a total of two washes. Remove the supernatant completely.
- Leave the plate in contact with the magnet, and let the beads dry for 5 10 minutes or until all ethanol has evaporated. **ATTENTION:** Dry the beads at room temperature only and do not let the beads dry too long (visible cracks appear), this will negatively influence the elution and the resulting library yield.
- Add 20 µl of Elution Buffer (**EB**) per well, remove the plate from the magnet, and resuspend the beads fully in **EB**. Incubate for 2 minutes at room temperature.
- Place the plate onto a magnet and let the beads collect for 2 5 minutes, or until the supernatant is completely clear.
  - Transfer 15 17  $\mu$ l of the supernatant into a fresh PCR plate. Do not transfer any beads.
- Libraries are now finished and ready for quality control (Appendix G, p.28), pooling (for multiplexing, Appendix K, p.35), and cluster generation.
  - **©** Safe stopping point. Libraries can be stored at -20 °C at this point.

## 6. Short Procedure

ATTENTION: Spin down before opening tubes or plates!

3.3 hrs Library Generation

| Standard Input |                                                                                                    | Low Input (≤10 ng) / Low Quality / FFPE |                                                                                                    |  |  |  |
|----------------|----------------------------------------------------------------------------------------------------|-----------------------------------------|----------------------------------------------------------------------------------------------------|--|--|--|
|                | First Strand cDNA Synthesis                                                                                                    |                                         |                                                                                                    |  |  |  |
|                | Mix 5 µl RNA and 5 µl <b>FS1 ●</b> .                                                                                           |                                         | Skip! Place RNA samples at room temp.                                                                                                    |  |  |  |
|                | Incubate for 3 min at 85 °C, then cool to 42 °C.<br><b>Keep samples on thermocycler at 42 °C!</b>                              |                                         | Skip!                                                                                                    |  |  |  |
|                | Prepare a mastermix with 9.5 µl <b>FS2</b> ● and 0.5 µl <b>E1</b> ● per reaction, mix well and prewarm for 2 - 3 min at 42 °C. |                                         | Prepare a mastermix with 5 µl <b>FS1</b> •, 9.5 µl <b>FS2</b> •, and 0.5 µl <b>E1</b> • per reaction, mix well and pre-warm for 2 - 3 min at 42 °C. |  |  |  |
|                | Add 10 µl FS2 / E1 mix per reaction, mix well.<br>Keep samples on thermocycler at 42 °C<br>when adding mastermix!              |                                         | Add 15 µl FS1 / FS2 / E1 mix per sample,<br>mix well and spin down. Transfer samples<br>to thermocycler at 42 °C!                                   |  |  |  |
|                | Incubate for 15 min at 42 °C.  Proceed immediately to RNA Removal!                                                             |                                         | Incubate for 15 min ( <u>or</u> 1 hr) at 42 °C. <b>Proceed immediately to RNA Removal!</b>                                                          |  |  |  |
|                | RNA Removal                                                                                                    |                                         |                                                                                                    |  |  |  |
|                | Add 5 $\mu$ l <b>RS</b> O ( <u>or</u> <b>RS-GB</b> •), mix well.                                                               |                                         | Add 5 $\mu$ l <b>RS</b> O ( <u>or</u> <b>RS-GB</b> •), mix well.                                                                                    |  |  |  |
|                | Incubate 10 min at 95 °C, cool to 25 °C.                                                                                       |                                         | For $\leq$ 10 ng: Incubate 10 min at 95 °C; or<br>for $\leq$ 1 ng: Incubate 5 min at 95 °C;<br>then cool to 25 °C.                                  |  |  |  |
|                | Second Strand Synthesis                                                                                                    |                                         |                                                                                                    |  |  |  |
|                | Add 10 µl <b>SS1 ● (<u>or</u> USS ●)</b> , mix well.                                                                           |                                         |                                                                                                    |  |  |  |
|                | Incubate 1 min at 98 °C, slowly ramp down to 25 °C (0.5 °C / sec).                                                             |                                         |                                                                                                    |  |  |  |
|                | Incubate 30 min at 25 ℃.                                                                                                    |                                         |                                                                                                    |  |  |  |
|                | Prepare a mastermix with 4 µl SS2 ● and 1 µl E2 ● per reaction, mix well.                                                      |                                         |                                                                                                    |  |  |  |
|                | Add 5 µl <b>SS2 / E2</b> mix per reaction, mix well.                                                                           |                                         |                                                                                                    |  |  |  |
|                | Incubate 15 min at 25 °C. 👉 Safe stopping point.                                                                               |                                         |                                                                                                    |  |  |  |
|                | Purification                                                                                                    |                                         |                                                                                                    |  |  |  |
|                | Add 16 µl <b>PB</b> per reaction, mix well, incubate                                                                           | 5 min a                                 | at RT.                                                                                                    |  |  |  |
|                | Place on magnet for 2 - 5 min, discard superna                                                                                 | atant.                                  |                                                                                                    |  |  |  |
|                | Add 40 µl <b>EB</b> , remove from magnet, mix well,                                                                            | incuba                                  | ate 2 min at RT.                                                                                                    |  |  |  |
|                | Add 56 µl <b>PS</b> , mix well, incubate 5 min at RT.                                                                          |                                         | For low input / low quality / FFPE: Add 48 µl <b>PS</b> , mix well, incubate 5 min at RT.                                                           |  |  |  |
|                | Place on magnet for 2 - 5 min, discard superna                                                                                 | atant.                                  |                                                                                                    |  |  |  |
| 00             | Rinse beads twice with 120 µl 80 % EtOH, 30 sec.                                                                               |                                         |                                                                                                    |  |  |  |
|                | Air dry beads for 5 - 10 min. <b>ATTENTION:</b> Do                                                                             | not let                                 | t the beads dry too long!                                                                                                    |  |  |  |
|                | Add 20 $\mu$ l <b>EB</b> , remove from magnet, mix well,                                                                       | incuba                                  | ate 2 min at RT.                                                                                                    |  |  |  |
|                | Place on magnet for 2 - 5 min, transfer 17 $\mu$ l of the supernatant into a fresh PCR plate.                                  |                                         |                                                                                                    |  |  |  |

1.2 hrs (+qPCR) Library Amplification

| Stan | andard Input (≤10 ng) / Low Quality / FFPE                                                                                                    |  |  |  |  |
|------|----------------------------------------------------------------------------------------------------|--|--|--|--|
|      | qPCR [Strongly Recommended! Requires PCR Add-on Kit (Cat. No. 020.96)]                                                                                                    |  |  |  |  |
|      | Add 2 μl of <b>EB</b> to the 17 μl of eluted cDNA.                                                                                                    |  |  |  |  |
|      | Prepare a 2.5x stock of SYBR Green I nucleic acid stain (i.e., 1:4,000 dilution in DMSO; use Sigma-Aldrich, Cat. No. S9430).                                                                                                    |  |  |  |  |
|      | Combine 1.7 μl of cDNA with: 7 μl <b>PCR •,</b> 5 μl Primer <b>7000</b> , 1 μl <b>E •</b> (from PCR Add-on Kit), 1.2 μl of 2.5x SYBR Green I nucleic acid stain, and 14.1 μl of <b>EB</b> , per reaction. Mix well.                          |  |  |  |  |
|      | PCR: 98 °C, 30 sec.  98 °C, 10 sec 65 °C, 20 sec 72 °C, 30 sec 72 °C, 1 min  10 °C, ∞. Calculate the optimal cycle number for Endpoint PCR (see Appendix E, p.25).                                                                           |  |  |  |  |
|      | Endpoint PCR                                                                                                    |  |  |  |  |
|      | Prepare a mastermix with 7 µl <b>PCR ●</b> and 1 µl <b>E3 ●</b> per reaction, mix well.                                                                                                    |  |  |  |  |
|      | Add 8 $\mu$ I PCR / E3 mastermix to 17 $\mu$ I of each purified library.                                                                                                    |  |  |  |  |
|      | Add 5 $\mu$ l i7 Primer ( <b>7001-7096</b> , from the 96-well plate) for each reaction, mix well.<br><b>ATTENTION</b> : Reseal opened index wells after use!                                                                                 |  |  |  |  |
|      | PCR: 98 °C, 30 sec                                                                                                    |  |  |  |  |
|      | 98 °C, 10 sec 65 °C, 20 sec 72 °C, 30 sec 72 °C, 1 min 10 °C, ∞, © Safe stopping point.  11 - 25x (see p.25)  ATTENTION: Increased cycle numbers may be required for low input / low quality / FFPE RNA (see Appendices C, p.23 and D, p.24) |  |  |  |  |
|      | Purification                                                                                                    |  |  |  |  |
|      | Add 30 µl <b>PB</b> per reaction, mix well, incubate 5 min at RT.  For low input / low quality / FFPE: Add 27 µl <b>PB</b> per reaction, mix well, incubate 5 min at RT.                                                                     |  |  |  |  |
|      | Place on magnet for 2 - 5 min, discard supernatant.                                                                                                    |  |  |  |  |
|      | Add 30 µl <b>EB</b> , remove from magnet, mix well, incubate 2 min at RT.                                                                                                    |  |  |  |  |
|      | Add 30 µl <b>PS</b> , mix well, incubate 5 min at RT.                                                                                                    |  |  |  |  |
|      | Place on magnet for 2 - 5 min, discard supernatant.                                                                                                    |  |  |  |  |
| 00   | Rinse the beads twice with 120 µl 80 % EtOH, 30 sec.                                                                                                    |  |  |  |  |
|      | Air dry beads for 5 - 10 minutes. <b>ATTENTION:</b> Do not let the beads dry too long!                                                                                                    |  |  |  |  |
|      | Add 20 µl <b>EB</b> , remove from magnet, mix well, incubate 2 min at RT.                                                                                                    |  |  |  |  |
|      | Place on magnet for 2 - 5 min, transfer 15 - 17 $\mu$ l of the supernatant into a fresh PCR plate. $\omega$ Safe stopping point.                                                                                                    |  |  |  |  |

## 7. Appendix A: General RNA Requirements

#### RNA Purity and Chemical Contaminants

RNA samples should be free of salts, metal ions, and organic solvents, which can be carried over from RNA extraction. Several sources of contamination can be detected with a UV-Vis spectrophotometer. An acceptably pure RNA sample should have an A260/A280 ratio between 1.8 and 2.1. The A260/A230 ratio should be approximately 2. Several common contaminants including proteins, chaotropic salts, and phenol absorb strongly between 220 and 230 nm and can often be identified as peaks in this region. Contamination with any of these generates a lower A260/230 ratio. Phenol has an additional absorption maximum between 250 and 280 nm, which overlaps that of nucleic acid, so high 230 nm absorbance combined with a biphasic or broad peak between 250 and 280 nm may indicate contamination with phenol rather than chaotropic salts. These contaminants may have a negative impact on the efficiency of the protocol.

#### Genomic DNA Contamination

Depending on the RNA extraction protocol used, samples may also contain significant amounts of genomic DNA (gDNA), which is indistinguishable from RNA on a spectrophotometer. Furthermore, as many of the dyes used in RNA microfluidics assays stain single-stranded nucleic acids more intensively than double-stranded, low to moderate amounts of gDNA may not be readily visible with an RNA-specific microfluidics assay. We highly recommend examining all RNA samples on a denaturing agarose gel or using a fluorometric assay with DNA- and RNA-specific dyes to check samples for DNA contamination. On an agarose gel gDNA can appear as either a dark mass, which remains in the slot if relatively intact, or as a high molecular weight smear if it has been sheared during extraction. QuantSeq libraries generated from samples containing gDNA may have an increased number of intergenic reads or lower strandedness.

The best way to avoid gDNA contamination is to use an RNA extraction protocol that minimize gDNA content (e.g., Lexogen's SPLIT RNA Extraction Kit, Cat. No. 008). However, DNA can be removed from irreplaceable samples by acidic phenol extraction or DNase I digestion. DNase I treatment is highly recommended for FFPE RNA. If samples must be DNase treated, heat inactivation should be avoided, and the enzyme should be deactivated by other means such as phenol / chloroform extraction or silica column purification.

#### **RNA** Integrity

The integrity of an RNA sample can be assessed with a variety of methods. We recommend the use of a microfluidics assay such as the RNA6000 series for the 2100 Bioanalyzer (Agilent Technologies, Inc.), although RNA quality can also be assessed with denaturing agarose gel electrophoresis if such a device is not available. Most microfluidics platforms will carry out an automated peak analysis and generate a quality score (RIN or RQN). As QuantSeq specifically targets the 3' end of transcripts even RNAs with a lower RIN are suitable as input material. The DV $_{200}$  value, which measures the percentage of RNAs larger than 200 nt in the sample, is a better measure of quality for highly degraded RNA and FFPE RNA samples with very low RIN scores.

#### Mitochondrial Ribosomal RNA

Mitochondrial ribosomal RNAs (mt-rRNAs) are polyadenylated and hence will also be reverse transcribed and converted into a cDNA library. mt-rRNAs can make up 1 - 2 % of the reads when using a 3′ mRNA-Seq protocol, such as QuantSeq, as only one fragment will be generated for each transcript. Optionally, an rRNA depletion method, which also removes mt-rRNAs, such as Lexogen's RiboCop rRNA Depletion Kit (Cat. No. 037), can be used before starting the QuantSeq library preparation if it is essential to remove mt-rRNA transcripts.

#### RNA Storage

If immediate RNA extraction is not possible, tissue samples can be either flash-frozen with liquid nitrogen or submerged in RNAlater (Life Technologies, Inc.) and stored at -80 °C. After extraction, RNA can be stored at -20 °C or -80 °C in 10 mM Tris pH 7.0. Addition of RNasin or an equivalent RNase inhibitor is recommended. Avoid frequent freeze / thaw cycles as RNA might be sheared.

#### SIRV™ Spike-in RNA Variant Control Mixes

The Lexogen SIRV™ (Spike-In RNA Variant) controls are artificial spike in transcripts that serve as a control and anchor set for the comparison of RNA-Seq experiments. The SIRVs consist of 69 artificial RNA transcripts with no identity to any known genomic sequences, hence they can be spiked into any RNA. SIRVs are available in three sets, SIRV-Set 1 (Cat. No 025) contains the Isoform Mixes E0, E1, and E2 of the isoform module, SIRV-Set 2 (Cat. No. 050) provides the Isoform Mix E0 only, whereas SIRV-Set 3 (Cat. No. 051) has the SIRV Isoform Mix E0 in a mixture with the ERCC RNA Spike-in controls (Thermo Fisher Scientific Inc., see below). The SIRVs are polyadenylated mRNAs and therefore are efficiently captured during QuantSeq 3′library preparation.

#### **ERCC RNA Spike-in Controls**

To enable the hypothesis-neutral calculation of strandedness, to assess internal oligodT priming events, and as a true reference on detection limit and preservation of dynamic range, we highly recommend the addition of artificial transcripts of known strand orientation and concentration such as the ERCC RNA Spike-in controls (Thermo Fisher Scientific Inc.). For QuantSeq we recommend using SIRV-Set 3 (Cat. No. 051), which contains ERCCs together with the SIRV isoform controls. ERCCs have a known strand orientation and no antisense transcripts, so the calculation of strandedness based on ERCC sequences is more accurate than calculations based on reads aligned to the genome. The input-output correlation can be computed by comparing the given concentrations of the ERCC RNA Spike-in transcripts with their expression value in the sequenced library. Any potential overcycling of the libraries can be detected. Transcripts may have different and not yet annotated 3' ends, which might be mistaken for internal priming events of the oligodT primer, when in fact those are true 3' ends. As ERCC transcripts only have one defined 3' end, this provides the only true measure to determine internal priming.

## 8. Appendix B: RNA Input and PCR Cycles

Total RNA is the intended input for QuantSeq FWD and REV library preparation. No prior rRNA depletion or poly(A) enrichment is required. As QuantSeq is a 3' mRNA-Seq protocol both high and low quality RNA can be used as input. Any total RNA sample that contains polyadenylated mRNA can be used, including e.g., bacterial RNA samples that have been previously polyadenylated.

QuantSeq has been tested extensively using high quality Universal Human Reference RNA (UHRR) across a wide range of input amounts (100 pg - 500 ng). When using input amounts ≤1 ng of total RNA, PCR cycle optimization is required and we strongly recommend including a no-input control.

#### Input Guidelines

- We recommend performing the protocol initially with 500 ng total RNA. RNA inputs ≥200 ng are recommended to detect low abundant transcripts efficiently.
- The minimum recommended input amounts of high-quality total RNA are 100 pg for Quant-Seq FWD Library Prep, and 10 ng for QuantSeq REV.
- The minimum recommended input for QuantSeq FWD libraries prepared from whole blood total RNA, using the Globin Block Modules (RS-GB) is 50 ng. For lower input amounts, mapping rates and gene detection may be reduced.
- The maximum recommended input is 500 ng.
- Lower RNA inputs (≤10 ng), and low quality RNA samples (including FFPE) require protocol modifications, including adjusting the number of PCR cycles for the endpoint PCR (see Appendix D, p.24 and Appendix E, p.25).
- The optimal cycle number for your specific sample type should be determined using the qPCR assay (see Appendix E, p.25). Libraries prepared from blood total RNA with globin block, typically require one cycle more than libraries prepared from blood total RNA without globin block.
- The number of PCR cycles optimal for a given input amount of total RNA can vary by up to four and should be determined for different sample types using the qPCR assay. The table below is provided as a reference only! Optimal cycle numbers could exceed these ranges depending on the sample type (e.g., species, tissue, RNA quality (e.g., FFPE RNA)).

| Total RNA Input<br>Amount | No. Cycles for<br>Endpoint PCR** |  |
|---------------------------|----------------------------------|--|
| 0.5 ng*                   | 21 - 25                          |  |
| 10 ng*                    | 17 - 20                          |  |
| 100 ng                    | 14 - 17                          |  |
| ≥500 ng                   | 11 - 14                          |  |

<sup>\*</sup> Using low input protocol modifications with 1 hour incubation at 42 °C at step 4 (See Appendix C, p.23).

<sup>\*\*</sup> These values are provided as a **reference only!** Sample type influences the optimal cycle number, which should be determined by qPCR assay (See Appendix E, p.25).

## 9. Appendix C: Low Input RNA

When working with low input RNA ( $\leq$ 10 ng), low quality or degraded RNA, or RNA isolated from Formalin-Fixed Paraffin Embedded (FFPE) samples, only minor protocol modifications are recommended in order to maximise the consistency and yield of the libraries. Different protocol modifications apply when using input amounts  $\leq$ 10 ng, or  $\leq$ 1 ng, or when using FFPE RNA (see also Appendix D, p.24). These are outlined in the table below alongside the standard protocol steps.

| Protocol<br>Step | Standard Input<br>(>10 ng)                                                                                                 | Low Input (≤10 ng)*<br>FFPE / Degraded RNA                                                                                                    | Low Input (≤1 ng)*                  |  |
|------------------|----------------------------------------------------------------------------------------------------|----------------------------------------------------------------------------------------------------|-------------------------------------|--|
| Step 1           | Add <b>FS1</b> to RNA samples. Do not place samples back on ice after adding <b>FS1</b> •!                                 | Skip denaturation step! Place RNA samples briefly at                                                                                                    |                                     |  |
| Step 2           | Incubate for 3 minutes at 85 °C, then cool to 42 °C.<br>Hold samples at 42 °C on the thermocycler.                         | room temperature while the mastermix is prepared.                                                                                                    |                                     |  |
| Step 3           | Prepare <b>FS2 / E1</b> mastermix – pre-warm for 2 - 3 minutes at 42 °C.                                                   | Prepare <b>FS1 / FS2 / E1</b> mastermix – pre-warm for 2 - 3 minutes at 42 °C.                                                                                                    |                                     |  |
| Step 4           | Add pre-warmed mastermix to <b>RNA / FS1</b> samples on the thermocycler at 42 °C. Incubate for 15 minutes at 42 °C.       | Add pre-warmed mastermix to RNA samples at room temperature and transfer to a thermocycler preheated to 42 °C. Incubate for 15 minutes at 42 °C, or increase incubation time to 1 hour. |                                     |  |
| Step 6           | Incubate for 10 minutes at 95 °C.                                                                                          | Incubate for 10 minutes at 95 °C. Incubate for 5 minutes at 95 °C.                                                                                                    |                                     |  |
| Step 16          | Add 56 µl of Purification Solution ( <b>PS</b> ).                                                                          | Reduce volume of Purification                                                                                                    | on Solution ( <b>PS</b> ) to 48 μl. |  |
| Step 24          |                                                                                                    | sorbance ratios: 260/280 and 260/230)                                                                                                    |                                     |  |
| Step 29          | Add 30 $\mu$ l of Purification Beads ( <b>PB</b> ) for single-indexed libraries, or 35 $\mu$ l for dual-indexed libraries. | Reduce volume of Purification Beads ( <b>PB</b> ) to 27 $\mu$ l for single-indexed libraries, or 31.5 $\mu$ l for dual-indexed libraries.                                               |                                     |  |

<sup>\*</sup> Only for QuantSeq FWD. Minimum input for QuantSeq REV is 10 ng.

### 10. Appendix D: Low Quality RNA - FFPE

RNA isolated from Formalin-Fixed Paraffin Embedded (FFPE) samples is often heavily degraded. As QuantSeq is a 3'mRNA-Seq protocol it is highly suitable for FFPE RNA.

For FFPE samples only minor protocol adjustments are required (see also Appendix C, p.23), specifically:

- Skipping steps 1 and 2 and preparing a mastermix of FS1 / FS2 / E1.
- Reducing the volume of **PS** in step 16 to 48 μl.
- Reducing the volume of **PB** in step 29 to 27 μl for single indexing PCR, and 31.5 μl in step 30 for dual indexing PCR, respectively (see FAQs at <a href="https://www.lexogen.com">www.lexogen.com</a>).

Further optional adjustments for low input FFPE RNA samples may also be included, such as:

- Extending the reverse transcription time in step 4 to 1 hour (≤10 ng).
- Reducing the RNA removal time in step 6 to 5 minutes at 95 °C (≤1 ng).

As the RNA amount is often a limiting factor with FFPE samples, QuantSeq was tested with 500 pg - 50 ng FFPE or degraded RNA input, including mouse (Mm) brain FFPE RNA input with a RIN of 1.8 (DV $_{200}$  of 51 %). The DV $_{200}$  is the percentage of RNA fragments larger than 200 nucleotides. The lower the DV $_{200}$ , the more degraded the RNA is.

#### ATTENTION:

- FFPE RNA samples are highly variable. Samples with lower mRNA content, or lower DV<sub>200</sub> values may require more PCR cycles. We strongly recommend performing a qPCR assay (using Lexogen's PCR Add-on Kit for Illumina (Cat. No. 020), Appendix E, p.25) to determine the optimal cycle number for library amplification.
- FFPE RNA is highly degraded, hence the insert sizes are smaller than for non-degraded RNA samples (see also Appendix G, p.28). Keep this in mind when choosing your sequencing length.
- If you see that your FFPE RNA generates ~150 bp linker-linker products despite the above-mentioned protocol changes, re-purification of the lane mix with 0.9x PB (e.g., 50 μl lane mix plus 45 μl of PB, incubating 5 minutes at room temperature, and following the protocol from step 30 on again) may be necessary.
- FFPE RNA can be contaminated with fragmented DNA, which may result in an overestimation of inserted RNA and/or in a high number intronic and intergenic reads in NGS samples.
   For FFPE RNA it may be advisable to perform a DNase I treatment, or to distinguish between RNA and DNA when quantifying your input material. Heat inactivation of DNase I should be avoided, and the enzyme should be deactivated by other means such as phenol / chloroform extraction or silica column purification.
- **Optional:** Add SIRV-Set 3 (0.1 0.2 % of target RNA fraction) prior to DNase I treatment. For further questions, please contact <a href="mailto:support@lexogen.com">support@lexogen.com</a>.

## 11. Appendix E: qPCR

#### Adjusting PCR Cycle Numbers for Sample Type

The mRNA content and quality of total RNA affects the number of PCR cycles needed for the final library amplification step. Variable input types and amounts require optimization of PCR cycle numbers (see Appendix B, p.22). We strongly recommend taking advantage of the qPCR assay to optimize the number of cycles required for the endpoint PCR. This will prevent both under and overcycling, the latter of which may bias your sequencing results (see also Appendix G, p.28).

The mRNA content of RNA samples can vary between species and tissue / cell types. Variable RNA quality, particularly for FFPE RNA samples may also affect differences in mRNA content between samples.

The PCR Add-on Kit for Illumina (Cat. No. 020) is required for the following qPCR assay protocol. This assay can be used to determine cycle numbers for subsequent dual or single indexing PCRs.

#### qPCR to Determine the Optimal Cycle Number for Endpoint PCR

The PCR Add-on Kit provides additional PCR Mix (**PCR** ●), Enzyme Mix (**E** ●), and the P7 Primer (**7000** ●) required for the qPCR assay. In addition, SYBR Green I nucleic acid dye (Sigma Aldrich, S9430 or ThermoFisher, Cat. No. S7585) is also needed and must be supplied by the user. Enzyme Mix 3 (**E3** ●) supplied in the QuantSeq Kits, and **E** ● from the PCR Add-on Kit can be used interchangeably. **PCR** ● is also interchangeable between the PCR Add-on and QuantSeq Kits.

**ATTENTION:** The use of SYBR Green I-containing qPCR mastermixes from other vendors is not recommended.

**NOTE:** SYBR Green I has an emission maximum at 520 nm, which for some qPCR machines has to be adjusted manually.

- Dilute the double-stranded library from step 24 to 19 µl by adding 2 µl Elution Buffer (EB) or molecular biology-grade water.
- Prepare a 1:4,000 dilution of SYBR Green I dye in DMSO, for a 2.5x working stock concentration. **ATTENTION:** The final concentration in the reaction should be 0.1x. Higher concentrations of SYBR Green I will inhibit amplification.
- For each reaction combine: 1.7 μl of the diluted cDNA library, 7 μl of PCR Mix (**PCR •**), 5 μl of P7 Primer (**7000 •**), 1 μl of Enzyme Mix (**E •**), and 1.2 μl of 2.5x SYBR Green I nucleic acid dye. Make the total reaction volume up to 30 μl by adding 14.1 μl of Elution Buffer (**EB**) or molecular biology-grade water. **ATTENTION:** Include a no template control!

Perform 35 cycles of PCR with the following program: Initial denaturation at 98 °C for 30 seconds, 35 cycles of 98 °C for 10 seconds, 65 °C for 20 seconds and 72 °C for 30 seconds, and a final extension at 72 °C for 1 minute, hold at 10 °C **REMARK:** There is no need to purify or analyze the overcycled PCR reaction on a Bioanalyzer.

Using the amplification curves in linear scale, determine the value at which the fluorescence reaches the plateau. Calculate 50 % of this maximum fluorescence value and determine at which cycle this value is reached. As the endpoint PCR will contain 10x more cDNA compared to the qPCR, subtract three from this cycle number. This is then the final cycle number you should use for the endpoint PCR with the remaining 17  $\mu$ l of the template (see Fig. 3).

#### **Endpoint PCR Cycle Calculation**

When using 1.7  $\mu$ l of cDNA for a qPCR, if the cycle number corresponding to 50 % of the maximum fluorescence is 15 cycles, the remaining 17  $\mu$ l of the template should therefore be amplified with 12 cycles (15 - 3 cycles = 12 cycles, Fig. 3).

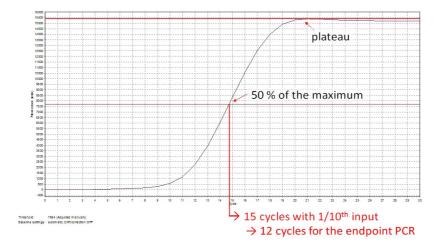

Figure 3. Calculation of the number of cycles for the endpoint PCR.

**NOTE:** Once the number of cycles for the endpoint PCR is established for one type of sample (same input amount, tissue / cell type, and RNA quality), there is no need for further qPCRs. The entire cDNA can be inserted straight into the endpoint PCRs.

## 12. Appendix F: Library Reamplification

#### Reamplification of Single-Indexed Libraries (i7 only)

Lexogen's PCR Add-on Kit also contains a i7 Reamplification Primer (**i7-RE** O) that can be used to reamplify single-indexed (i7) libraries to get enough material for sequencing if they were undercycled. For details please refer to the PCR Add-on Kit (Cat. No. 020) Instruction Manual.

#### Reamplification of Dual-Indexed Libraries (i5 and i7)

For reamplification of dual-indexed libraries the Reamplification Add-on Kit for Illumina (Cat. No. 080.96) is available on request. Please contact Lexogen at <a href="mailto:support@lexogen.com">support@lexogen.com</a>.

## 13. Appendix G: Library Quality Control

Quality control of finished QuantSeq libraries is highly recommended and should be carried out prior to pooling and sequencing. A thorough quality control procedure should include the analysis of library concentration and size distribution (i.e., library shape).

#### Quality Control Methods

The analysis of a small volume of the amplified library with microcapillary electrophoresis has become standard practice for many NGS laboratories and generates information regarding library concentration and size distribution. Several electrophoresis platforms are available from various manufacturers. For low- to medium-throughput applications, we recommend the Bioanalyzer 2100 and High Sensitivity DNA chips (Agilent Technologies, Inc.). For high throughput applications instruments such as the Fragment Analyzer or 2200 TapeStation (Agilent Technologies, Inc.), or LabChip GX II (Perkin Elmer) are recommended. Typically, 1 µl of a QuantSeq library produced according to the directions in this manual is sufficient for analysis. Depending on the minimum sample loading requirements for each instrument, 1 µl of the finished library may be diluted to the required volume (e.g., 2 µl sample for TapeStation and 10 µl for LabChip GX II).

More accurate library quantification can be achieved with custom or commercially available qPCR assays. With these assays, the relative or absolute abundance of amplifiable fragments contained in a finished QuantSeq library is calculated by comparing Cq values to a set of known standards. While delivering a more accurate quantification, these assays do not supply the user with information regarding library size distribution. Unwanted side-products such as linker-linker artifacts are not discernible from the actual library in the qPCR assay as both will be amplified. Hence it is highly recommended to combine such an assay for quantification with microcapillary electrophoresis analysis for library size distribution.

If microcapillary electrophoresis platforms and qPCR machines are not available, very basic quality control can also be performed by separating a small aliquot of the library on a polyacrylamide or agarose gel. Library quantification can also be performed with an inexpensive benchtop fluorometer using one of several commercially available assays, e.g., Qubit dsDNA HS assay. Most UV-Vis spectrophotometers (e.g., NanoDrop, Thermo Fisher Scientific Inc.), are not sensitive enough to accurately quantify NGS libraries at these concentrations and should be avoided.

#### **Typical Results**

QuantSeq libraries are intended for a high degree of multiplexing, and hence libraries do not need to be extensively amplified. Library yield, shape, and average insert size may vary depending on the type of input sample (e.g., FFPE samples typically produce shorter libraries than high quality Universal Human Reference RNA (UHRR), see Figures 4 and 5). The majority of inserts are greater than 75 bp in size, corresponding to final library fragment sizes ≥200 bp.

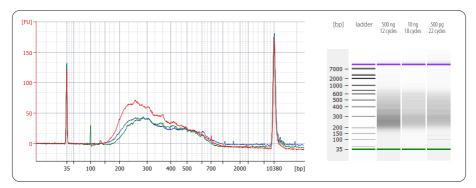

Figure 4. Bioanalyzer traces of QuantSeq FWD libraries prepared from different input amounts of total RNA input (UHRR). Libraries were prepared with the standard protocol, using 500 ng (red trace, 12 PCR cycles). Libraries with 10 ng (blue trace, 18 PCR cycles) and 500 pg (green trace, 22 PCR cycles) of UHRR input were prepared using low input protocol modifications (see Appendix C, p.23; reverse transcription for 1 hour at 42  $^{\circ}$ C for both, 5 minute incubation at 95  $^{\circ}$ C for 500 pg). Endpoint PCR was performed using the non-indexed P7 Primer 7000 (from the PCR Add-on Kit, Cat. No. 020).

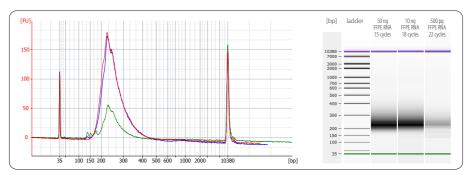

Figure 5. Bioanalyzer traces of QuantSeq FWD libraries synthesized from 50 ng (red trace), 10 ng (dark blue trace), and 500 pg (green trace), using mouse (flm) brain FFPE RNA (RIN 1.8,  $DV_{200}$  51 %) as input. All libraries were prepared with the recommendations for FFPE RNA input (Appendix D, p.24). 500 pg FFPE RNA libraries already contain some artifacts below 150 bp which should be removed before sequencing, e.g., by repurifying the lane mix (see Appendix K, p.35).

#### Overcycling

A second peak in high molecular weight regions (between 1,000 - 9,000 bp) is an indication of overcycling. This could occur if cycle numbers are increased too much to compensate for lower input material. Prevent overcycling by using the qPCR assay as described in Appendix E, p.25.

## 14. Appendix H: Modulating Insert Sizes

The QuantSeq-Flex First Strand Synthesis Module (Cat. No. 026) can be used to increase insert sizes for QuantSeq FWD libraries.

In short: **FS1** • and **FS2** • from the basic QuantSeq FWD kit are exchanged with **FS1x** •, **FS2x** •, and OligodT Primer(dT •) from the QuantSeq-Flex First Strand Synthesis Module (Cat. No. 026). Longer inserts can be generated when RNA is denatured only with dT • for 3 minutes at 85 °C. Longer library sizes may be beneficial for longer single-read sequencing, where increased length is beneficial for enhanced mapping rates.

For further protocol details, please see the QuantSeq-Flex Targeted RNA-Seq Library Prep Kit V2 User Guide (015UG058).

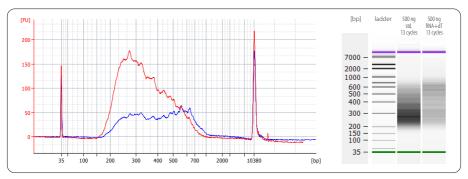

Figure 6. Bioanalyzer traces of QuantSeq FWD and Flex libraries prepared from 500 ng UHRR input RNA. Input RNA was denatured for 3 minutes at 85 °C, with either 5 µl oligodT from the QuantSeq-Flex First Strand Synthesis Module (Cat. No. 026; blue trace, RNA+dT), or the standard QuantSeq FWD FS1 buffer (red trace, std.). Average library size is increased when RNA+dT conditions are used. Libraries were amplified with i7 and i5 6 nt index primers, using Dual PCR Mix (Lexogen i5 6 nt Dual Indexing Add-on Kit, Cat. No. 047) and 13 PCR cycles.

## 15. Appendix I: Globin Block Modules

Mammalian blood contains an abundance of globin mRNAs, which are transcribed primarily from the haemoglobin alpha and beta globin chain genes (*HBA1*, *HBA2*, and *HBB*). Lexogen's Globin Block Modules can be used with the FWD and REV QuantSeq Kits, to block the generation of library fragments from these abundant and highly stable globin mRNAs.

The Modules facilitate the depletion of globin mRNAs from blood total RNA. No prior globin depletion, poly(A) enrichment, or ribosomal RNA depletion is required. Each module consists of a modified RNA Removal Solution (RS-Globin Block, **RS-GB** ●), containing species-specific Globin Blocker oligos. The RS-Globin Block Solutions (**RS-GB** ●) simply replace the standard RNA Removal Solution (**RS** O) at the RNA Removal step of the standard QuantSeq 3′ mRNA-Seq Library Prep protocol.

The Globin Blocker oligos anneal to the 3' ends of globin first strand cDNA downstream of the random primers, and thereby prevent the generation of amplifiable library fragments from globin mRNAs during second strand synthesis (Fig. 7).

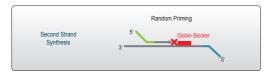

Figure 7. Globin Block Module for QuantSeq workflow.

#### Kit Components and Storage Conditions

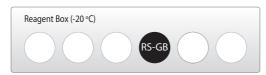

Figure 8. Location of kit components.

| Kit Component                                                                    | Tube Label | Volume*<br>96 rxn | Storage |
|----------------------------------------------------------------------------------|------------|-------------------|---------|
| Removal Solution-Globin Block, Homo sapiens, 96 rxn (Cat. No. 070)               | RS-GBHs •  | 528 µl            | -20 °C  |
| <b>Removal Solution-Globin Block</b> , <i>Sus scrofa</i> , 96 rxn (Cat. No. 071) | RS-GBSs ●  | 528 µl            | -20 °C  |

\*including ≥10 % surplus

**NOTE:** RS-Globin Block, *Homo sapiens* (**RS-GBHs ●**) should be used for human blood RNA libraries. RS-Globin Block, *Sus scrofa* (**RS-GBSs ●**) should be used for pig blood RNA libraries. These Modules are designed to be species-specific. If you are interested in Globin Block for other species please contact us at <a href="mailto:support@lexogen.com">support@lexogen.com</a>.

#### Preparation

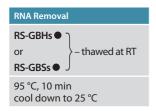

#### Short Protocol: RNA Removal Globin Block

Removal Solution-Globin Block (**RS-GB** ●) is added at step ⑤ of the QuantSeq protocol and replaces the RNA Removal Solution (**RS** O) from the standard QuantSeq 3' mRNA-Seq Library Prep Kits (FWD: Cat. No. 015, REV: Cat. No. 016).

Follow steps 1 to 4 of the detailed protocol (p.11-12).

- Add 5 µl of Removal Solution-Globin Block (**RS-GBHs or RS-GBSs ●**), directly to the first strand cDNA synthesis reaction. Mix well and reseal the plate using a fresh foil and spin down. **REMARK:** Use a pipette set to 15 µl for efficient mixing.
- Incubate 10 minutes at 95 °C, then cool down to 25 °C. Spin down the plate at room temperature and carefully remove the sealing foil.
- Proceed with steps 7 to 41 of the detailed protocol (p.13-17)

#### RNA Input and Library Amplification

The minimum recommended input for QuantSeq using Globin Block Modules is 50 ng of total RNA from whole blood, or leukocyte-enriched blood (i.e., after red blood cell lysis). Blood RNA samples may be highly variable depending on the origin and quality. The qPCR assay should be performed to determine the optimal number of cycles for library amplification (see Appendix E, p.25).

#### **Typical Results**

Example results of QuantSeq Libraries, prepared from blood RNA using the QuantSeq 3' mRNA-Seq Library Prep Kit (FWD) and RS-Globin Block Modules are available from the online Frequently Asked Questions (FAQs) for QuantSeq FWD (Globin Block Specific: <a href="https://www.lexample.com/quantseq-3mrna-sequencing/#quantseqfaq">https://www.lexample.com/quantseq-3mrna-sequencing/#quantseqfaq</a>).

## 16. Appendix J: Unique Molecular Identifiers

Unique Molecular Identifiers (UMIs) can be included in QuantSeq FWD libraries to enable the detection and removal of PCR duplicates. The UMI Second Strand Synthesis Module for Quant-Seq FWD (Illumina, Read 1) (Cat. No. 081) includes the UMI Second Strand Synthesis Mix (**USS** •), which contains UMI-tagged random primers. The **USS** • simply replaces the Second Strand Synthesis Mix 1 (**SS1** •) from the standard QuantSeq FWD Kit. No other protocol changes are required. The UMIs are added between the partial P5 adapter and the random priming sequence, during second strand synthesis (Fig. 9).

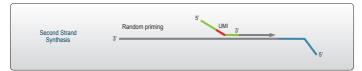

Figure 9. UMIs (red) are added during the second strand synthesis step of the QuantSeq workflow.

#### Kit Components and Storage Conditions

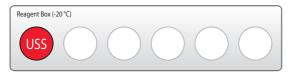

Figure 10. Location of kit component.

| Kit Component                                     | Tube Label | Volume*<br>96 rxn | Storage |
|---------------------------------------------------|------------|-------------------|---------|
| UMI Second Strand Synthesis Mix<br>(Cat. No. 081) | USS        | 1,056 μΙ          | -20 °C  |

\*including 10 % surplus

**ATTENTION:** Important notes for UMI Second Strand Synthesis Module use.

- The UMI Second Strand Synthesis Module for QuantSeq FWD (Illumina, Read 1) is not a stand-alone kit and must be used in combination with the QuantSeq FWD Kit for Illumina (Cat. No. 015).
- The UMI Module is not compatible with QuantSeq REV (Cat. No. 016), or the QuantSeq 3'mRNA-Seq Library Prep Kit for Ion Torrent (Cat. No. 012).
- The UMI Second Strand Synthesis Mix (USS •) replaces the Second Strand Synthesis Mix 1
   (SS1 •) from the standard QuantSeq FWD Kit.
- The UMI Module can also be used for libraries prepared with Lexogen's Globin Block Modules for QuantSeq (Cat. No. 070, 071), and are compatible with dual indexing using the Lexogen i5 6 nt Dual Indexing Add-on Kits (5001-5096) (Cat. No. 047) and Lexogen UDI 12 nt Unique Dual Index Sets (Cat. No. 107 111 and 120).

### Preparation

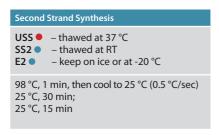

## Short Protocol - Second Strand Synthesis

**NOTE:** This protocol replaces steps 7 and 8 of the detailed protocol (p.13). Step 8 has not been changed for UMI libraries and is included here for ease of reference.

Follow steps 1 - 6 as indicated in the detailed protocol (p.11-13).

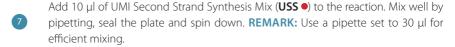

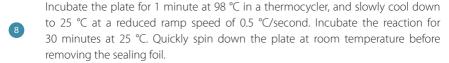

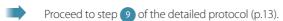

## Sequencing

A minimum length of 75 bp (i.e., SR75 or longer) is recommended for sequencing QuantSeq FWD libraries that include UMIs. The 6 nt UMI is read-out at the beginning of Read 1, upstream of the random priming sequence (see below). No custom sequencing primers are required.

We recommend adding a minimum of 5 - 15 % PhiX spike-in when sequencing QuantSeq FWD-UMI libraries in a pure lane-mix. For more information, please check the UMI Specific online FAQs at <a href="https://www.lexogen.com/quantseq-3mrna-sequencing/#quantseqfaq">www.lexogen.com/quantseq-3mrna-sequencing/#quantseqfaq</a>). Instructions for UMI data analysis are provided in Appendix M, p.42.

```
5'-(Read 1 Sequencing Primer)-3'
UMI;
5'AATGATACGGCGACCACCGAGATCT-i5-ACACTCTTTCCCTACACGACGCTCTTCCGATCT-NNNNNN -(Insert...
3'TTACTATGCCGCTGGTGGCTCTAGA-i5-TGTGAGAAAGGGATGTGCTGCGAGAAGGCTAGA-NNNNNN -(Insert...
5'-(Index 1 (i7) Sequencing Primer)-3'
...Insert)-AGATCGGAAGAGCACACGTCTGAACTCCAGTCAC-i7-ATCTCGTATGCCGTCTTCTGCTTG 3'
...Insert)-TCTAGCCTTCTGCTGTGCAGACTTCAGGTCAGTG-i7-TAGAGCATACGGCAGAAGACGAAC 5'
3'-(Read 2 Sequencing Primer)-5'
```

<sup>\*</sup>Note: Some nucleotide sequences shown in Appendix J may be copyrighted by Illumina, Inc.

## 17. Appendix K: Multiplexing

QuantSeq libraries are designed for a high degree of multiplexing. The i7 indices represent the minimum requirement for multiplexed sequencing and are added during the PCR amplification. The i7 index primers are provided in 96-well plate format in all QuantSeq Library Prep Kits (Cat. No. 015, 016).

## Single Indexing - i7 Indices

i7 indices allowing up to 96 samples to be sequenced per lane on an Illumina flow cell are included in the kit (Lexogen i7 6 nt Index Set, 96-well plate). i7 indices are 6 nt long and require an additional index-specific sequencing reaction (Index 1 Read).

|   | 1      | 2      | 3      | 4      | 5      | 6      | 7      | 8      | 9      | 10     | 11     | 12     |
|---|--------|--------|--------|--------|--------|--------|--------|--------|--------|--------|--------|--------|
| Α | 7001:  | 7009:  | 7017:  | 7025:  | 7033:  | 7041:  | 7049:  | 7057:  | 7065:  | 7073:  | 7081:  | 7089:  |
|   | CAGCGT | TCAGGA | TCTTAA | TTTATG | AGATAG | CTCTCG | GTGCCA | AGTACT | AAGCTC | GACATC | GCAGCC | CGCGGA |
| В | 7002:  | 7010:  | 7018:  | 7026:  | 7034:  | 7042:  | 7050:  | 7058:  | 7066:  | 7074:  | 7082:  | 7090:  |
|   | GATCAC | CGGTTA | GTCAGG | AACGCC | TTGGTA | TGACAC | TCGAGG | ATAAGA | GACGAT | CGATCT | ACTCTT | CCTGCT |
| c | 7003:  | 7011:  | 7019:  | 7027:  | 7035:  | 7043:  | 7051:  | 7059:  | 7067:  | 7075:  | 7083:  | 7091:  |
|   | ACCAGT | TTAACT | ATACTG | CAAGCA | GTTACC | AAGACA | CACTAA | GGTGAG | TCGTTC | CGTCGC | TGCTAT | GCGCTG |
| D | 7004:  | 7012:  | 7020:  | 7028:  | 7036:  | 7044:  | 7052:  | 7060:  | 7068:  | 7076:  | 7084:  | 7092:  |
|   | TGCACG | ATGAAC | TATGTC | GCTCGA | CGCAAC | ACAGAT | GGTATA | TTCCGC | CCAATT | ATGGCG | AAGTGG | GAACCT |
| E | 7005:  | 7013:  | 7021:  | 7029:  | 7037:  | 7045:  | 7053:  | 7061:  | 7069:  | 7077:  | 7085:  | 7093:  |
|   | ACATTA | CCTAAG | GAGTCC | GCGAAT | TGGCGA | TAGGCT | CGCCTG | GAAGTG | AGTTGA | ATTGGT | CTCATA | TTCGAG |
| F | 7006:  | 7014:  | 7022:  | 7030:  | 7038:  | 7046:  | 7054:  | 7062:  | 7070:  | 7078:  | 7086:  | 7094:  |
|   | GTGTAG | AATCCG | GGAGGT | TGGATT | ACCGTG | CTCCAT | AATGAA | CAATGC | AACCGA | GCCACA | CCGACC | AGAATC |
| G | 7007:  | 7015:  | 7023:  | 7031:  | 7039:  | 7047:  | 7055:  | 7063:  | 7071:  | 7079:  | 7087:  | 7095:  |
|   | CTAGTC | GGCTGC | CACACT | ACCTAC | CAACAG | GCATGG | ACAACG | ACGTCT | CAGATG | CATCTA | GGCCAA | AGGCAT |
| н | 7008:  | 7016:  | 7024:  | 7032:  | 7040:  | 7048:  | 7056:  | 7064:  | 7072:  | 7080:  | 7088:  | 7096:  |
|   | TGTGCA | TACCTT | CCGCAA | CGAAGG | GATTGT | AATAGC | ATATCC | CAGGAC | GTAGAA | AACAAG | AGACCA | ACACGC |

The Lexogen i7 6 nt index sequences are available for download at www.lexogen.com.

In general, we recommend processing a minimum of 8 samples, using a complete set of eight i7 indices for multiplexing (e.g., **7001-7008**). However, if fewer indices are required care should be taken to select indices that give a well-balanced signal in both lasers (red and green channels) for each nucleotide position. All columns (1 - 12) and rows (A - H) fulfill these criteria when individual libraries are mixed in an equimolar ratio. Use the online Index Balance Checker tool available at <a href="https://www.lexogen.com/support-tools/index-balance-checker/">https://www.lexogen.com/support-tools/index-balance-checker/</a>, to select the ideal combination of indices for optimal color and nucleotide balance.

**REMARK:** If an 8 nt i7 index (Index 1) needs to be entered into an Illumina sample sheet, add two nucleotides from the Illumina adapter sequence to the 3'end of the index. **EXAMPLE: 7001** would become CAGCGT**AT, 7002** would become GATCAC**AT** and so on. These additional nucleotides are identical for all indices as they are derived from the Illumina adapter.

## Dual Indexing - i5 and i7 Indices

Two Lexogen i5 6 nt Dual Indexing Add-on Kits are available that enable dual indexing of Quant-Seq libraries, for enhanced multiplexing capacity and improved control of index identification accuracy.

The Lexogen i5 6 nt Unique Dual Indexing Add-on Kit (5001–5096) provides a 96-well plate containing 96 unique i5 indices (Cat. No. 047.96). This kit is designed for unique dual indexing in combination with Lexogen's 96 i7 indices (included in all QuantSeq FWD and REV Library Prep Kits). Up to 96 uniquely dual-indexed libraries can be prepared for sequencing in a single lane or run. Alternatively, used together with the 96 i7 indices, up to 9,216 dual-indexed libraries with different i5 / i7 index combinations can be multiplexed in a single sequencing lane or run.

The Lexogen i5 6 nt Dual Indexing Add-on Kit (5001–5004, Cat. No. 047.4) provides four different i5 index primers (5001–5004). Each tube contains sufficient volume for preparing 24 libraries (Cat. No. 047.4x24). In combination with 96 i7 indices, a maximum of 384 (4 i5 x 96 i7) dual-indexed libraries with different i5 / i7 index combinations can be multiplexed in a single sequencing lane or run.

### Dual Indexing - Lexogen 12 nt Unique Dual Indexing Add-on Kits

QuantSeq Library Prep Kits (FWD and REV) are compatible with UDI 12 nt Unique Dual Indexing Add-on Kits. For details, please refer to the Lexogen 12 nt Unique Dual Indexing Add-on Kits Instruction Manual (107IM223).

## Lane Mix Preparation

Libraries should ideally be pooled in an equimolar ratio for multiplexed sequencing. It is important to ensure accurate quantification of the individual libraries prior to pooling, as well as for the library pool (lane mix). To quantify your libraries:

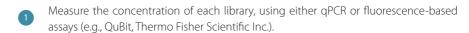

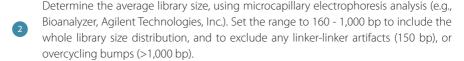

Molarity is then calculated from the average library size and the concentration (ng/ $\mu$ l) using the following equation:

Molarity = (library concentration  $(ng/\mu l) \times 10^6$ ) / (660 x average library size (bp))

A template for molarity calculation is also available for download from <a href="https://www.lexogen.com">www.lexogen.com</a>.

After pooling the libraries, the prepared lane mix and any dilutions made for denaturing (e.g., 2 nM), should be reanalyzed to ensure the accuracy of the concentration. This can be performed according to steps 1 and 2 as above.

## Lane Mix Repurification to Remove Linker-Linker Artifacts

A shorter side-product representing linker-linker artifacts is sometimes visible at  $\sim$ 150 bp, and should not compose more than 0 - 3 % of the total lane mix for sequencing. If the fraction of linker-linker, or other small fragments ( $\leq$ 150 bp) are too prominent, repurification of the lane mix prior to sequencing is advised.

Libraries or lane mixes can be repurified using the Purification Module with Magnetic Beads (Cat. No. 022) using the following protocol.

- Measure the volume of the library or lane mix. If the volume is less than 20  $\mu$ l, adjust the total volume to 20  $\mu$ l using Elution Buffer (**EB**) or molecular biology-grade water (H<sub>2</sub>O).
- Add 0.9 volumes (0.9x) of Purification Beads (**PB**). Mix thoroughly and incubate for 5 minutes at room temperature. **EXAMPLE:** For 50 µl of lane mix, add 45 µl **PB.**
- Follow the detailed protocol from step 30 onwards (p.16-17).

## 18. Appendix L: Sequencing\*

#### General

The amount of library loaded onto the flow cell will greatly influence the number of clusters generated. Machine-specific loading instructions can be found at <a href="https://www.lexogen.com">www.lexogen.com</a> under QuantSeq Frequently Asked Questions (FAQs 1.24 (FWD), and 1.26 (REV)).

# We do not recommend multiplexing Lexogen libraries with libraries from other vendors in the same sequencing lane.

Though this is possible in principle, specific optimization of index combinations, library pooling conditions, and loading amounts may be required, even for advanced users. Sequencing complex pools that include different library types at different lane shares may have unpredictable effects on sequencing run metrics, read quality, read outputs, and/or demultiplexing performance. Lexogen assumes no responsibility for the altered performance of Lexogen libraries sequenced in combination with external library types in the same lane (or run).

Due to size differences, libraries prepared with the Lexogen Small RNA-Seq Library Prep Kit (or any other small RNA library prep kit) should not be sequenced together with QuantSeq, or QuantSeq-Flex libraries. Please refer to the sequencing guidelines for each library type (library adapter details, loading amounts to use, and use of custom sequencing primers, etc), which are provided in our Library Prep Kit User Guides, and online Frequently Asked Questions (FAQs).

## QuantSeq FWD Libraries with i7 Indexing (Cat. No. 015)

i7 indices (6 nt) are introduced during PCR (step 27).
For QuantSeq FWD libraries, Read 1 directly corresponds to the mRNA sequence.

```
5'-(Read 1 Sequencing Primer)-3'
5'AATGATACGGCGACCACCGAGATCTACACTCTTTCCCTACACGACGCTCTTCCGATCT-(Insert...
3'TTACTATGCCGCTGGTGGCTCTAGATGTGAGAAAGGGATGTGCTGCGAGAAGGCTAGA-(Insert...
```

```
5'-(Index 1 (i7) Sequencing Primer)-3'
...Insert)- AGATCGGAAGAGCACACGTCTGAACTCCAGTCAC-i7-ATCTCGTATGCCGTCTTCTGCTTG 3'
...Insert)- TCTAGCCTTCTCGTGTGCAGACTTGAGGTCAGTG-i7-TAGAGCATACGGCAGAAGACGAAC 5'
3'-(Read 2 Sequencing Primer)-5'
```

**Read 1:** Multiplexing Read 1 Sequencing Primer (not supplied): 5'ACACTCTTCCCTACACGACGCTCTTCCGATCT 3'

Index 1 Read (i7): Multiplexing Index 1 Sequencing Primer (not supplied): 5'GATCGGAAGAGCACACGTCTGAACTCCAGTCAC 3'

**Read 2:** Multiplexing Read 2 Sequencing Primer (not supplied): 5'GTGACTGGAGTCAGACGTGTGCTCTTCCGATCT 3'

<sup>\*</sup>Note: Some nucleotide sequences shown in Appendix L may be copyrighted by Illumina, Inc.

**ATTENTION:** We do not recommend paired-end sequencing for QuantSeq FWD librarires (Cat. No. 015), as the quality of Read 2 would be very low due to the poly(T) stretch at the beginning of Read 2. In case QuantSeq FWD libraries are sequenced in paired-end mode, read 2 should be discarded and downstream data analysis should be performed using only read 1. Read 1 read quality is not adversely affected in paired-end runs.

However, if paired-end sequencing for alignment of read pairs is required, please use QuantSeq REV (Cat. No. 016).

## QuantSeq REV Libraries with i7 Indexing (Cat. No. 016)

i7 indices (6 nt) are introduced during PCR (step 27).
For QuantSeq REV libraries, Read 1 corresponds to the cDNA sequence.

5'-(Index Read Sequencing Primer)-3'
...Insert- AGATCGGAAGAGCACACGTCTGAACTCCAGTCAO-i7-ATCTCGTATGCCGTCTTCTGCTTG 3'
...Insert- TCTAGCCTTCTCGTGTGCAGACTTGAGGTCAGTG-i7-TAGAGCATACGGCAGAAGACGAAC 5'
3'-(Read 2 Sequencing Primer)-5'

**ATTENTION:** Do not use Multiplex Read 1 Sequencing Primer for QuantSeq REV (Cat. No. 016.24, Cat. No. 016.96, Cat. No. 016.2x96). Multiplex Read 1 Sequencing primer would result in a failed sequencing run as cluster calling would be impossible due to the poly(T) stretch.

**ATTENTION:** Do not mix **CSP** • and Read 1 Sequencing Primer! A primer mixture would result in low clusters calls and the resulting reads would be contaminated by poly(T) stretches.

**Index 1 Read (i7):** Multiplexing Index 1 Sequencing Primer (not supplied): 5'GATCGGAAGAGCACACGTCTGAACTCCAGTCAC 3'

**Read 2:** Multiplexing Read 2 Sequencing Primer (not supplied): 5'GTGACTGGAGTCAGACGTGTGCTCTTCCGATCT 3'

## Usage of the Custom Sequencing Primer

For QuantSeq REV (Cat. No. 016) the Read 1 linker sequence is located at the 5'end of the oligodT primer. Here a Custom Sequencing Primer Version 5 (**CSP** •, included in the kit) is required for Read 1. The **CSP** • covers the poly(T) stretch. Without the **CSP** • cluster calling is not possible.

**NOTE:** QuantSeq REV kits were previously supplied a different version **CSP** • (Version 2) that is not compatible with all Illumina instruments. Please check the **CSP** • version number on the tube provided before sequencing.

**ATTENTION:** Do not mix **CSP** ● and Read 1 Sequencing Primer! Do not mix **CSP** ● into HP10! A primer mixture would result in low cluster calls and the resulting reads would be contaminated by poly(T) stretches.

#### HiSeq 2000, HiSeq 2500 (CSP ● added on cBot)

The **CSP** • should be provided in a tube strip at 0.5  $\mu$ M final concentration in a volume of 120  $\mu$ l (final concentration 0.5  $\mu$ M, to be diluted in HT1 = Hybridization buffer). Take 0.6  $\mu$ l of 100  $\mu$ M **CSP** • and add 119.4  $\mu$ l of HT1 buffer per sequencing lane. Place the 8-tube strip into the cBot position labeled primers.

#### HiSeq 2500 (CSP • replaces HP10 in cBot Cluster Generation Reagent Plate)

Alternatively, the **CSP** • can be placed directly into the cBot Cluster Generation Reagent Plate. **ATTENTION:** The standard Illumina Multiplex Read 1 Sequencing Primer solution HP10 (for V4 chemistry located in row 2) provided in the cBot Cluster Generation Reagent Plate has to be **REMOVED** first! The Illumina V4 chemistry cBot Cluster Generation Reagent Plate only has 8 rows filled. A simple trick is to have the empty rows facing towards you, this way if you want to use a CSP in lane 1, you have to remove the HP10 solution from well 1 (first one on the far left) of the second row, rinse the well a couple of times with HT1 and then add the diluted **CSP** •. For this take 1.25  $\mu$ I of 100  $\mu$ M **CSP** • and add 248.75  $\mu$ I of HT1 buffer per sequencing lane. The **CSP** • should be at 0.5  $\mu$ M final concentration in a volume of 250  $\mu$ I (final concentration 0.5  $\mu$ M, to be diluted in HT1 = Hybridization buffer). **ATTENTION:** Do not add the **CSP** • to the Standard Illumina Multiplex Read 1 Sequencing Primer = HP10 solution! Always use fresh HT1 and add the **CSP** • / HT1 dilution to the empty and rinsed well.

#### HiSeq 2500 - Rapid Run

Add 12.5  $\mu$ l of 100  $\mu$ M **CSP** • to 2,487.5  $\mu$ l HT1 = Hybridization buffer, resulting in a total volume of 2.5 ml and a final **CSP** • concentration of 0.5  $\mu$ M. In a rapid run, both lanes will use the same sequencing primer. It is not possible to run the two lanes with different sequencing primers.

#### MiSeq

Clustering is performed on the machine, not on the cBot. The MiSeq uses a reservoir of 600  $\mu$ l with 0.5  $\mu$ M sequencing primer final concentration, i.e., 3  $\mu$ l of 100  $\mu$ M **CSP** • in 597  $\mu$ l HT1.

#### HiSeq 3000, HiSeq 4000 (CSP • replaces HP10 in cBot Cluster Generation Reagent Plate)

The direct addition of custom sequencing primers is currently not supported on HiSeq 3000 and 4000 machines. However, the **CSP** • can be used when performing cluster generation with the cBot Cluster Generation Reagent Plate. See the instructions above for the HiSeq 2500 (**CSP** • **RE-PLACES** HP10 in the cBot Cluster Generation Reagent Plate). **ATTENTION:** Do not add the **CSP** • to the HP10 solution! A primer mixture would result in low clusters calls and the resulting reads would be contaminated by poly(T) stretches. Always use fresh HT1 and add the **CSP** • / HT1 dilution to the empty and rinsed well.

#### **NextSeq**

The CSP • Version 5 is optimized for use on NextSeq 500 / 550 instruments for sequencing.

Spin down the provided tube of **CSP** • before use. Add 6  $\mu$ l of 100  $\mu$ M **CSP** • to 1,994  $\mu$ l of HT1 buffer (final volume 2,000  $\mu$ l). Mix well and spin down. The prepared **CSP** / HT1 solution (**CSP** • final concentration, 0.3  $\mu$ M) can be then loaded into Position 7 of the NextSeq Reagent Cartridge. Please refer to page 7 of the NextSeq System Custom Primers Guide (Illumina) for further loading instructions.

#### MiniSeq and NovaSeq

Please contact <u>support@lexogen.com</u> if you wish to run QuantSeq REV on other 2-channel instruments, including: MiniSeq, or NovaSeq.

**ATTENTION:** The **CSP** ● Version 2 included in QuantSeq REV kits produced prior to 2019 is not compatible with NextSeq instruments! Please check the **CSP** ● version number on the tube provided before sequencing.

**NOTE: FORWARD THIS INFORMATION** along with the **CSP** • and the lane mix to **YOUR SE-QUENCING FACILITY** before starting an NGS run.

## 19. Appendix M: Data Analysis

This section describes a basic bioinformatics workflow for the analysis of QuantSeq data and is kept as general as possible for integration with your standard pipeline.

QuantSeq is available in two read orientations: QuantSeq FWD (Cat. No. 015) contains the Read 1 linker sequence in the 5' part of the second strand synthesis primer, hence NGS reads are generated towards the poly(A) tail. To pinpoint the exact 3'end, longer read lengths may be required. Read 1 directly reflects the mRNA sequence.

In QuantSeq REV (Cat. No. 016), the Read 1 linker sequence is located at the 5'end of the oligodT primer. For Read 1, a Custom Sequencing Primer (**CSP** •, included in the kit) has to be used. With QuantSeq REV it is possible to exactly pinpoint the 3'end during Read 1. The reads generated during Read 1 reflect the cDNA sequence, so they are in a strand orientation opposite to the genomic reference. For paired-end sequencing where alignment of read pairs is required, we recommend using QuantSeq REV (Cat. No. 016).

For more detailed information please refer to <a href="https://www.lexogen.com/quantseq-data-analysis">www.lexogen.com/quantseq-data-analysis</a> and <a href="https://www.lexogen.com/quantseq-data-analysis-rev">www.lexogen.com/quantseq-data-analysis</a> and <a href="https://www.lexogen.com/quantseq-data-analysis-rev">www.lexogen.com/quantseq-data-analysis</a> and <a href="https://www.lexogen.com/quantseq-data-analysis-rev">www.lexogen.com/quantseq-data-analysis</a> and <a href="https://www.lexogen.com/quantseq-data-analysis-rev">www.lexogen.com/quantseq-data-analysis-rev</a>, respectively.

## Demultiplexing

Demultiplexing can be carried out by the standard Illumina pipeline. Lexogen i7 and i5 6 nt index sequences are available for download at <a href="https://www.lexogen.com">www.lexogen.com</a>.

## Processing Raw Reads

We recommend the use of a general fastq quality control tool such as FastQC or NGS QC Toolkit to examine the quality of the sequencing run. These tools can also identify over-represented sequences, which may optionally be removed from the dataset.

## **Trimming**

The reads should be trimmed to remove adapter sequences, poly(A) / poly(T) sequences, and low quality nucleotides. Reads that are too short (i.e., <20 nt) or have generally low quality scores should be removed from the set.

In addition, for QuantSeq FWD libraries, as second strand synthesis is based on random priming, there is a higher proportion of mismatches over the first 12 nt of the reads. For QuantSeq FWD data we therefore recommend using an aligner that can perform soft-clipping of the read ends (e.g., STAR aligner) during alignment, or increasing the number of allowed mismatches to 14. Alternatively, trimming the first 12 nt of Read 1 can be performed prior to alignment when using a more stringent aligner (e.g., HISAT2). While trimming the read can decrease the number of reads of suitable length for alignment, the absolute number of mapping reads may increase due to the improved read quality.

For QuantSeq REV data, single-read sequencing does not require any trimming using QuantSeq REV (Cat. No. 016). However, paired-end sequencing may require the first 12 nucleotides of Read 2 to be trimmed. Alternatively, also here the STAR aligner could be used with the number of allowed mismatches being set to 16 for paired-end reads.

### Alignment

After filtering and trimming, reads can be aligned with a short read aligner to the reference genome. We recommend the use of STAR aligner for mapping **QuantSeq** data (FWD and REV). The reads may not land in the last exon and span a junction hence splice-aware aligners should be used. Bowtie2, BBMap, or BWA can also be used for mapping against a reference transcriptome.

## Annotations and Read Counting

Mapping only the 3' end of transcripts requires an annotation that covers the 3' untranslated region (UTR) accurately. Conservative annotations might decrease the power of correct gene quantification after mapping, especially in case of QuantSeq REV (Cat. No. 016). For some gene annotations it might be an advantage to extend the 3' UTR annotation further downstream in order to assign the mapped read correctly.

## Integrated Data Analysis Pipeline at Bluebee®

Each purchased QuantSeq kit includes a code for free data analysis including differential expression (DE) analysis using the Bluebee® Genomics Platform (for fastq(.gz) file sizes up to 1.5 GB). The activation code can be found on a sticker on the side of the inner reagent box (stored at -20 °C). Each provided code allows for the same number of data analysis pipeline runs as the number of reactions included in the library prep kit (i.e., for a 24 prep kit, 24 analysis runs can be performed).

Activation codes for additional pipeline runs can also be purchased from Lexogen (Cat. No.'s 090, 091, 093, and 094). The FWD or REV-specific pipelines are automatically encoded in the allocated activation code supplied with the respective QuantSeq Kit, ensuring that the correct pipeline parameters are used for the different FWD and REV read orientations.

Please visit <u>www.bluebee.com/lexogen/</u> for more information and to access the data analysis pipelines. To login, enter the code received with the kit. For further inquiries, please contact <u>info@lexogen.com</u>.

Details of the technical parameters used for QuantSeq data analysis pipelines on the Bluebee platform are provided in the QuantSeq 3' mRNA-Seq Integrated Data Analysis Pipeline on Bluebee Platform User Guide, available online from <a href="https://www.bluebee.com/lexogen">www.bluebee.com/lexogen</a>.

## QuantSeq FWD-UMI Data Analysis

Sequencing data from QuantSeq FWD libraries prepared with the UMI Second Strand Synthesis Module (Cat. No. 081), can be analyzed using the FWD-UMI QuantSeq Data Analysis pipelines available on the Bluebee® Genomics Platform. Simply use the activation code included with your

QuantSeq FWD Library Prep Kit and select the respective "FWD-UMI" pipeline when setting up your data analysis run. For further information regarding the pipeline workflow please refer to the QuantSeq 3'mRNA-Seq Integrated Data Analysis Pipeline on Bluebee Platform User Guide, available online from www.bluebee.com/lexogen.

An additional tool package (**collapse\_UMI\_bam**) is also available for command-line analysis and performs de-duplication of sequencing read counts for QuantSeq FWD-UMI data. To obtain a copy of the binary tool package for your specified operating system, or for further information on UMI data analysis methods, please contact <a href="support@lexogen.com">support@lexogen.com</a>.

## 20. Appendix N: Automation

Automating the process of library preparation has the advantage of avoiding sample tracking errors, dramatically increasing throughput, and saving hands-on time. QuantSeq is ideally suited to automation, and QuantSeq automation protocols are available for a range of liquid handling instruments, including but not limited to:

Perkin Elmer: Sciclone® / Zephyr®

Hamilton: Microlab STAR / STARlet / NGS STAR

• Agilent: NGS Workstation (NGS Bravo Option B)

Beckman Coulter: Biomek FX<sup>P</sup>, and Biomek i7

• Eppendorf: EpMotion® 5075

Instrument setups can vary widely, so if you are interested in QuantSeq automation scripts for these, or other liquid handling instruments not listed, please contact us at <a href="mailto:support@lexogen.com">support@lexogen.com</a> or check our online FAQs for more information (<a href="https://www.lexogen.com/quantseq-3mr-na-sequencing/#quantseqautomation">https://www.lexogen.com/quantseq-3mr-na-sequencing/#quantseqautomation</a>).

The standard QuantSeq 96 prep, 2x 96 prep and HT (384 prep) kits provide sufficient reagents for QuantSeq automation library preparation, hence there is no separate kit for QuantSeq automation Library Prep.

Dummy reagents that mimic the QuantSeq reagent properties, designed to assist with the setup of QuantSeq automation protocols are available upon request. Please email <a href="mailto:support@lexogen.com">support@lexogen.com</a> for more information.

# 21. Appendix O: Revision History

The revision history table below shows user guide versions and kit changes made from 2017 onwards. The full revision history is available from <a href="https://www.lexogen.com">www.lexogen.com</a>.

| Publication No. /<br>Revision Date    | Change                                                                                                    | Page  |
|---------------------------------------|----------------------------------------------------------------------------------------------------|-------|
| <b>015UG009V0252</b> Apr. 3, 2020     | Updated General terms and conditions.                                                                                                    |       |
| Арг. 5, 2020                          | Updated storage recommendations of EB buffer.                                                                                                    |       |
|                                       | Added references to Lexogen UDI 12 nt Unique Dual Indexing.                                                                                           |       |
|                                       | Reformatted Step 29.                                                                                                    |       |
|                                       | Updated recommendations for DNase I treatment.                                                                                                    | 20    |
| <b>015UG009V0251</b> Feb. 26, 2019    | Naming changes for: "i7 Index Plate" to "Lexogen i7 6 nt Index Set", and "i5 Dual Indexing Add-on Kit" to "Lexogen i5 6 nt Dual Indexing Add-on Kit". |       |
|                                       | New CSP Version (V5) included in REV kits - CSPV5 is supported for use on HiSeq, Miseq, MiniSeq, and NextSeq instruments.                             |       |
|                                       | "REMARK" notes in steps 1 - 4 edited to refer only to specific instructions for low input/low quality/FFPE samples.                                   | 11-12 |
|                                       | Instructions for use of RS-Globin Block and UMI modules in place of RS and SS1, respectively, were added to detailed protocol steps 5 and 7.          | 12-13 |
|                                       | Reformatting of attention notes in detailed protocol.                                                                                                 | 11-17 |
|                                       | Short protocol format updated to include clear steps for low quality / low input / FFPE protocol modifications, and to include qPCR assay steps.      |       |
|                                       | Text and figures updated for Appendices A - N.                                                                                                    |       |
|                                       | Revision history table includes 2017 onwards only.                                                                                                    |       |
| <b>015UG009V0241</b><br>Aug. 27, 2018 | Updated sequencing guidelines for Lexogen libraries.                                                                                                  | 39    |
| <b>015UG009V0240</b> Jun. 5, 2018     | Safe stopping point removed after step 4: Proceed immediately to RNA removal.                                                                         | 12    |
|                                       | Updated text for RNA input and PCR cycles in Appendix B.                                                                                              | 22-23 |
|                                       | Updated text and added table of protocol modifications for low input in Appendix C.                                                                   | 24    |
|                                       | Modified format and text for Appendix E: qPCR and F: Library Reamplification.                                                                         | 26-27 |
|                                       | Added new Appendix I: Globin Block Modules.                                                                                                    | 32-33 |
|                                       | Added new Appendix J: Unique Molecular Identifiers.                                                                                                   | 34-35 |
|                                       | Added information on dual indexing, lane mix preparation, and repurification to Appendix K.                                                           |       |
|                                       | Reduced Revision history table to show updates from 2016 onwards.                                                                                     | 46-47 |

| <b>015UG009V0230</b><br>Nov. 22, 2017 | Added remark: Pre-warm mastermixes for first strand synthesis (step 3).                                                                                                    | 11                |
|---------------------------------------|----------------------------------------------------------------------------------------------------|-------------------|
| NOV. 22, 2017                         | Added sample handling guidelines for critical steps during first strand synthesis, for low input / low quality samples.                                                                                                    |                   |
|                                       | Revised attention text for PCR cycle numbers.                                                                                                    |                   |
|                                       | Minor revision of text in appendices B, C, D, and E.                                                                                                    | 21-24             |
|                                       | Link for https://www.bluebee.com/lexogen updated.                                                                                                    | 35, 38            |
| <b>015UG009V0223</b> Sep. 5, 2017     | Correction of figure labels for Appendices F and G.                                                                                                    | 26-28             |
| <b>015UG009V0222</b> Jul. 6, 2017     | After denaturing (step 2), leave the reactions on the thermocycler at 42 $^{\circ}\!\text{C}$ until step 4.                                                                                                    |                   |
|                                       | Dry the beads only at room temperature after ethanol washes.                                                                                                    | 13, 16            |
|                                       | Short procedure reformatted over 2 pages, font size increased and Attention notes added for First Strand cDNA Synthesis steps.                                                                                             | 17, 18            |
|                                       | Page numbers for appendices were changed and SIRVs text updated.                                                                                                    | 19-34             |
|                                       | Updated machine-specific instructions for sequencing.                                                                                                    | 30, 33            |
| <b>015UG009V0221</b> Mar. 8, 2017     | Do not cool the FS2/E1 mastermix! Safe stopping point. Typos fixed.                                                                                                    | 11, 15-<br>17, 22 |
| <b>015UG009V0220</b> Feb. 7, 2017     | RS1, renamed to RS. No more RS2 solution, hence one step less in the protocol. $ \\$                                                                                                    | 12, 17            |
|                                       | A new SS1 solution (now only 10 $\mu l$ have to be added not 15 $\mu l$ as previously).                                                                                                    | 12, 17            |
|                                       | The total volume of the second strand synthesis reaction is now 40 $\mu l$ (previously it was 50 $\mu l).$                                                                                                    | 12, 17            |
|                                       | Post second strand synthesis only 16 $\mu l$ PB have to be added (previously it was 20 $\mu l).$                                                                                                    | 13, 17            |
|                                       | In step 16 (was previously step 17) only 56 $\mu l$ PS have to be added (previously it was 72 $\mu l).$                                                                                                    | 13, 17            |
|                                       | Barcode Plate (BC) was rearranged for improved balance and renamed to i7 Index Plate (7001-7096). Previous BC05: TAATCG replaced by 7025: TTTATG to avoid overlap with Illumina-specific indices.                          | 4-6,<br>14-30     |
|                                       | Barcode 00 (BC00) in PCR Add-on Kit renamed to P7 Primer 7000.                                                                                                    | 23                |
|                                       | qPCR endpoint determination using only 1.7 $\mu$ l template and set to 50 % FU (previously 33 %). Subtract 3 cycles from determined endpoint (EP) when using 10x as much template (17 $\mu$ l in EP, 1.7 $\mu$ l in qPCR). | 23                |
|                                       | Evaluation tool to check the color balance of index subsets.                                                                                                    | 28                |
|                                       |                                                                                                    |                   |

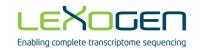

#### **Associated Products:**

015 (QuantSeq 3' mRNA-Seq Library Prep Kit for Illumina (FWD) HT including Lexogen i5 6 nt Dual Indexing Add-on Kit (5001-5004))

020 (PCR Add-on Kit for Illumina)

022 (Purification Module with Magnetic Beads)

025, 050, 051 (SIRVs Spike-in RNA Variant Control Mixes)

026 (QuantSeg-Flex First Strand Synthesis Module for Illumina)

028 (QuantSeg-Flex Second Strand Synthesis Module V2 for Illumina)

044 (Lexogen i7 6 nt Index Set (7001-7096))

047 (Lexogen i5 6 nt Dual Indexing Add-on Kits (5001-5096))

070 (RS-Globin Block, Homo sapiens)

071 (RS-Globin Block, Sus scrofa)

080 (Reamplification Add-on Kit for Illumina)

081 (UMI Second Strand Synthesis Module for QuantSeq FWD (Illumina, Read 1))

107 - 111, 120 (Lexogen UDI 12 nt Unique Dual Indexing Add-on Kits)

113 - 115, 129 - 131 (QuantSeg 3' mRNA-Seg Library Prep Kit FWD with UDI 12 nt Sets)

## QuantSeq 3' mRNA-Seq Library Prep Kit · User Guide

Lexogen GmbH
Campus Vienna Biocenter 5
1030 Vienna, Austria
Telephone: +43 (0) 1 345 1212-41
Fax: +43 (0) 1 345 1212-99
E-mail: support@lexogen.com

© Lexogen GmbH, 2020